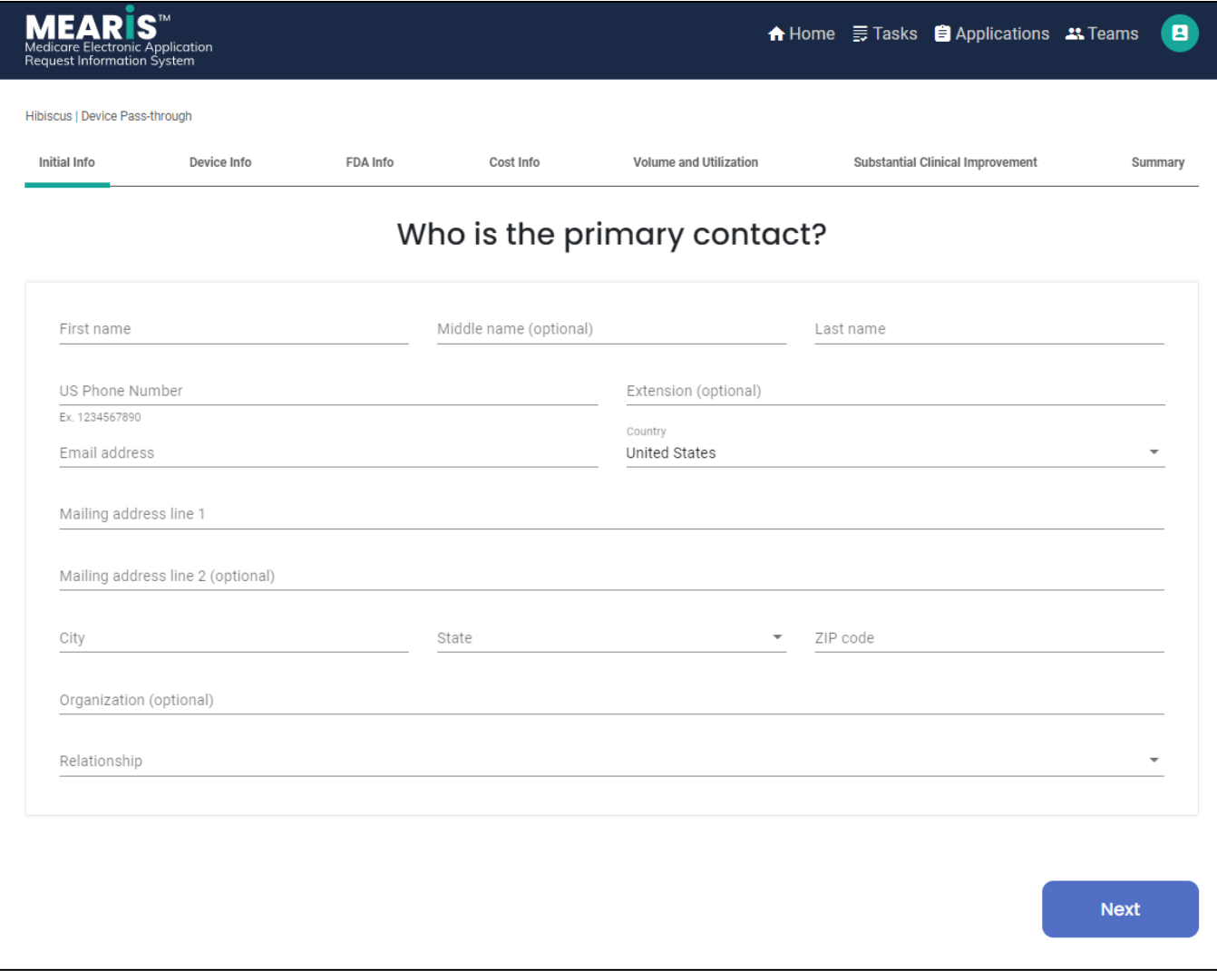

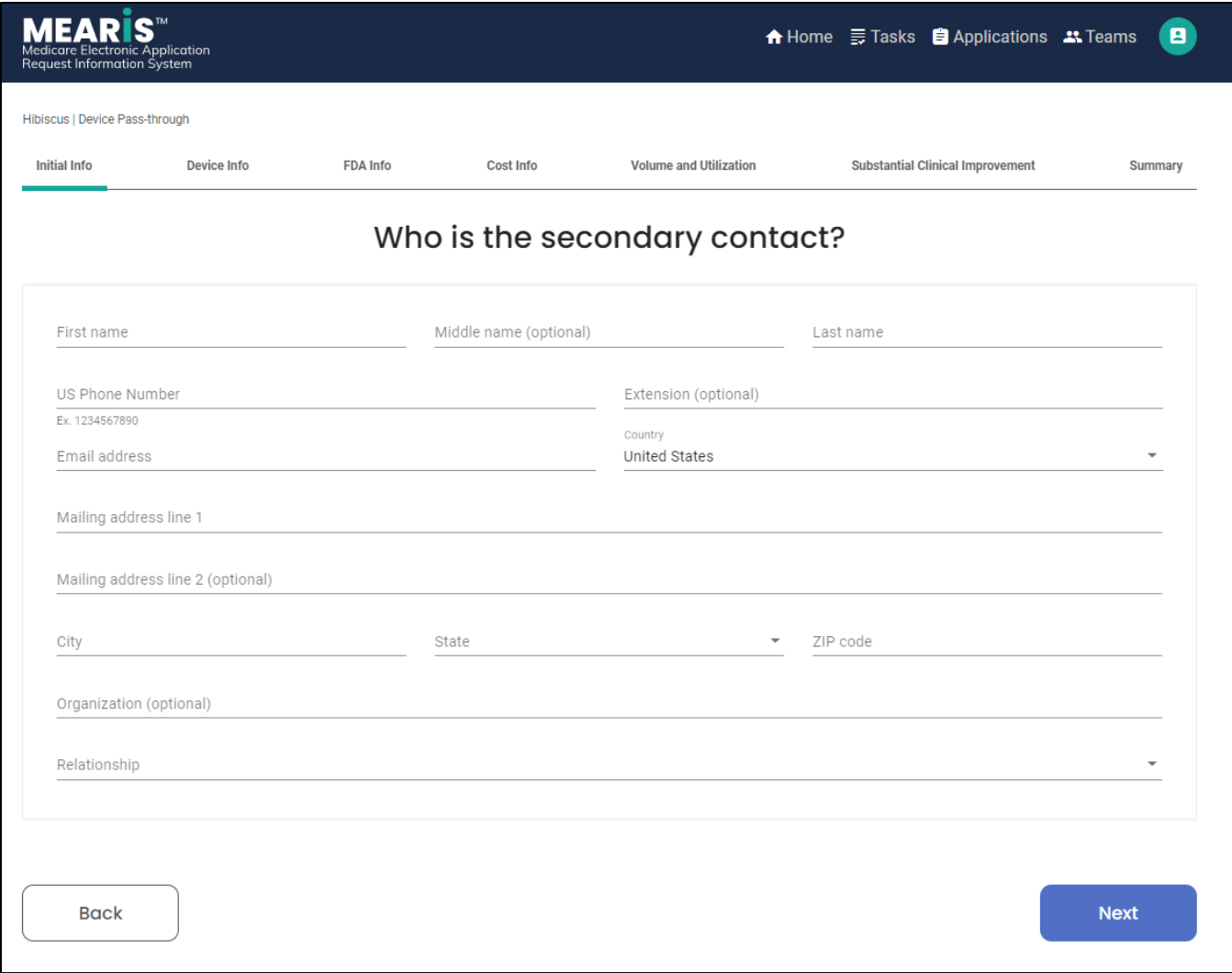

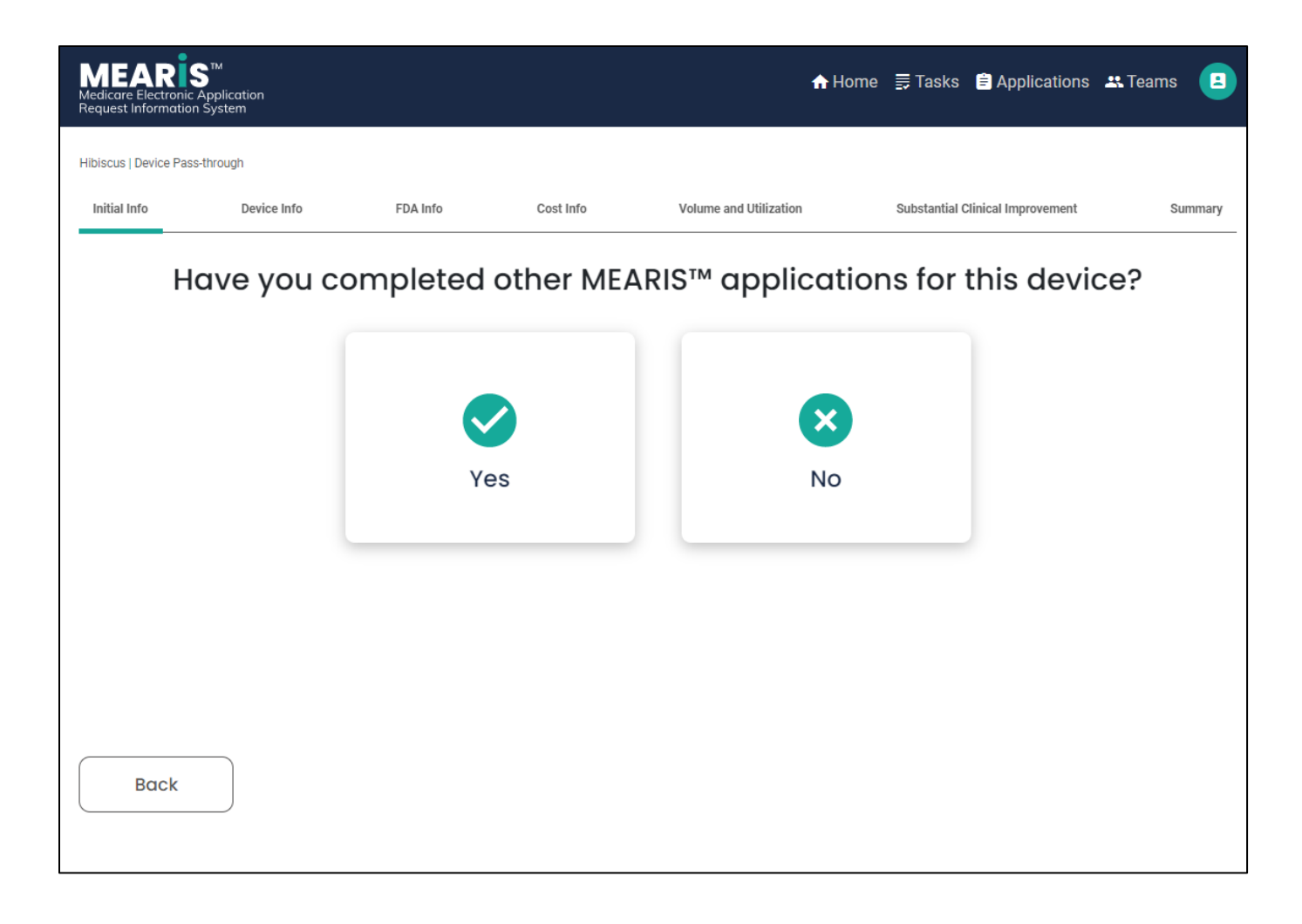

Clicking "Yes" will take you to this page:

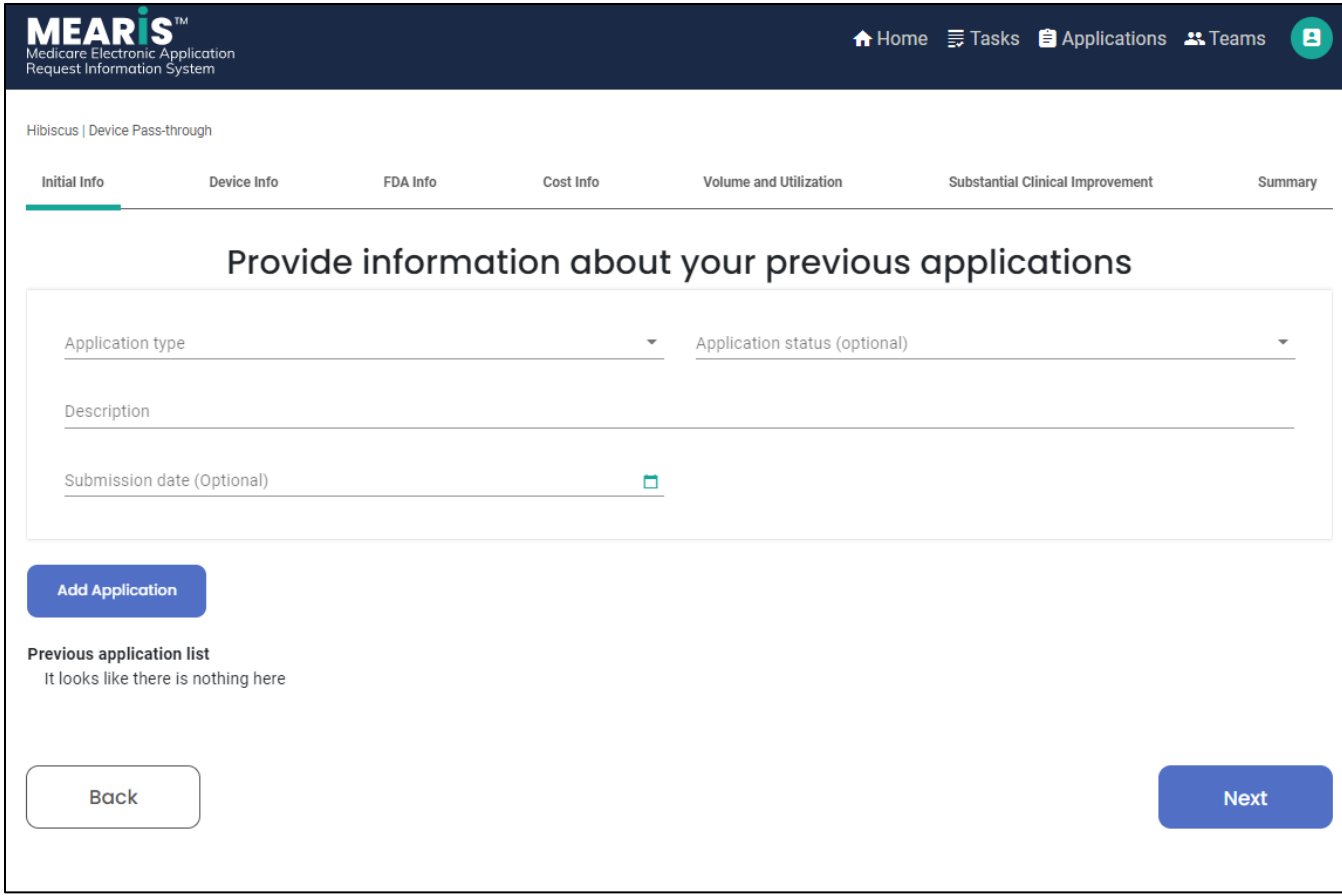

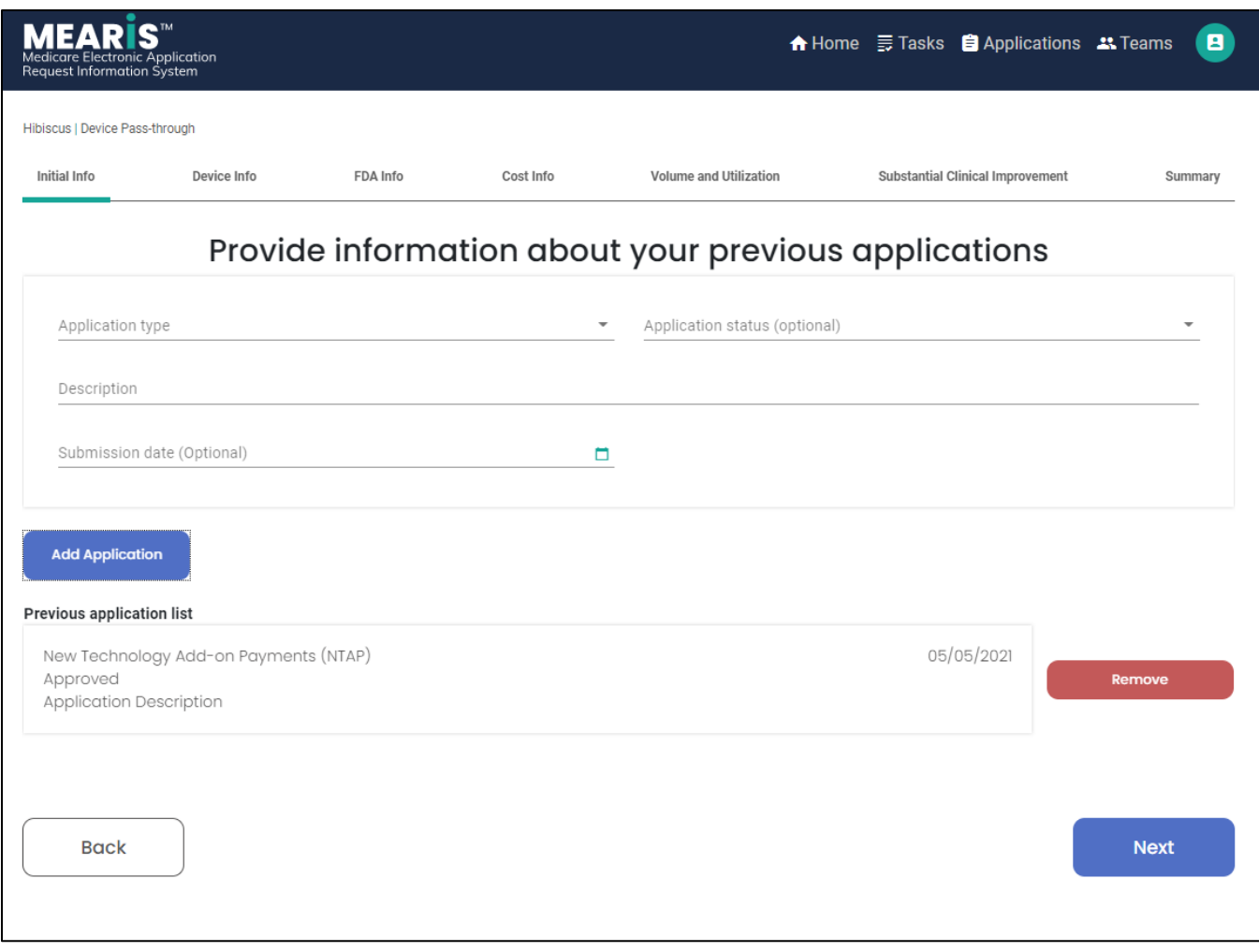

Clicking "No" will take you to this page:

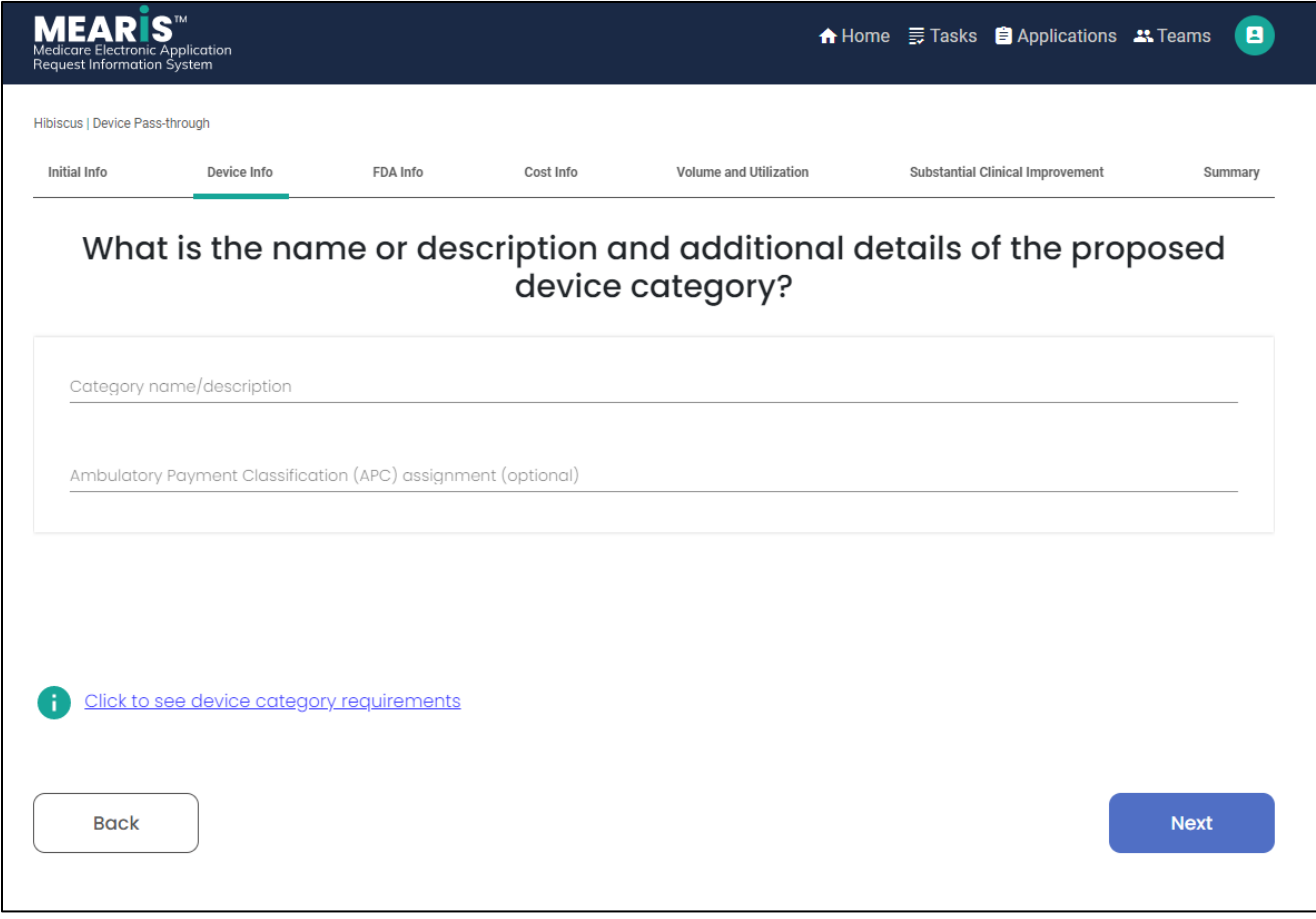

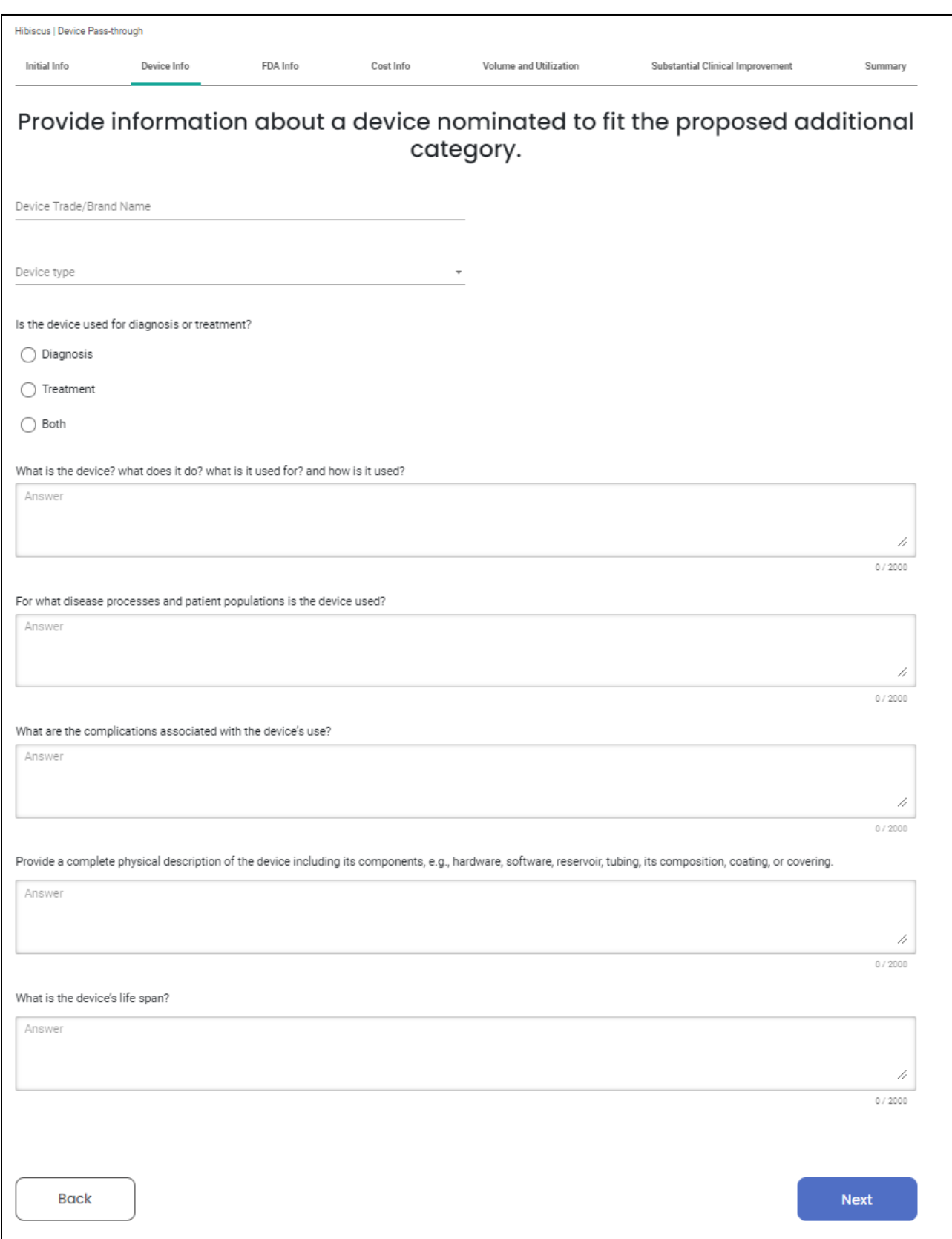

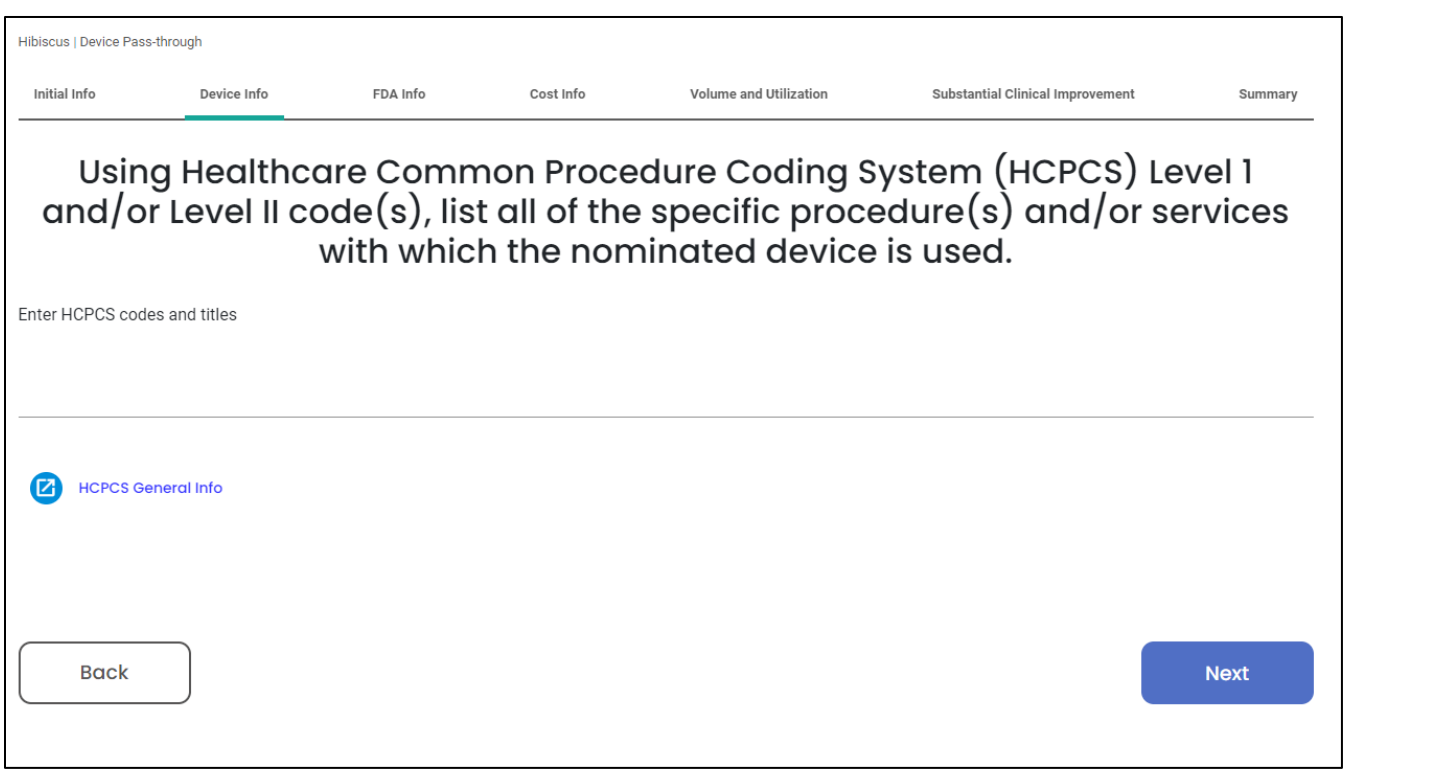

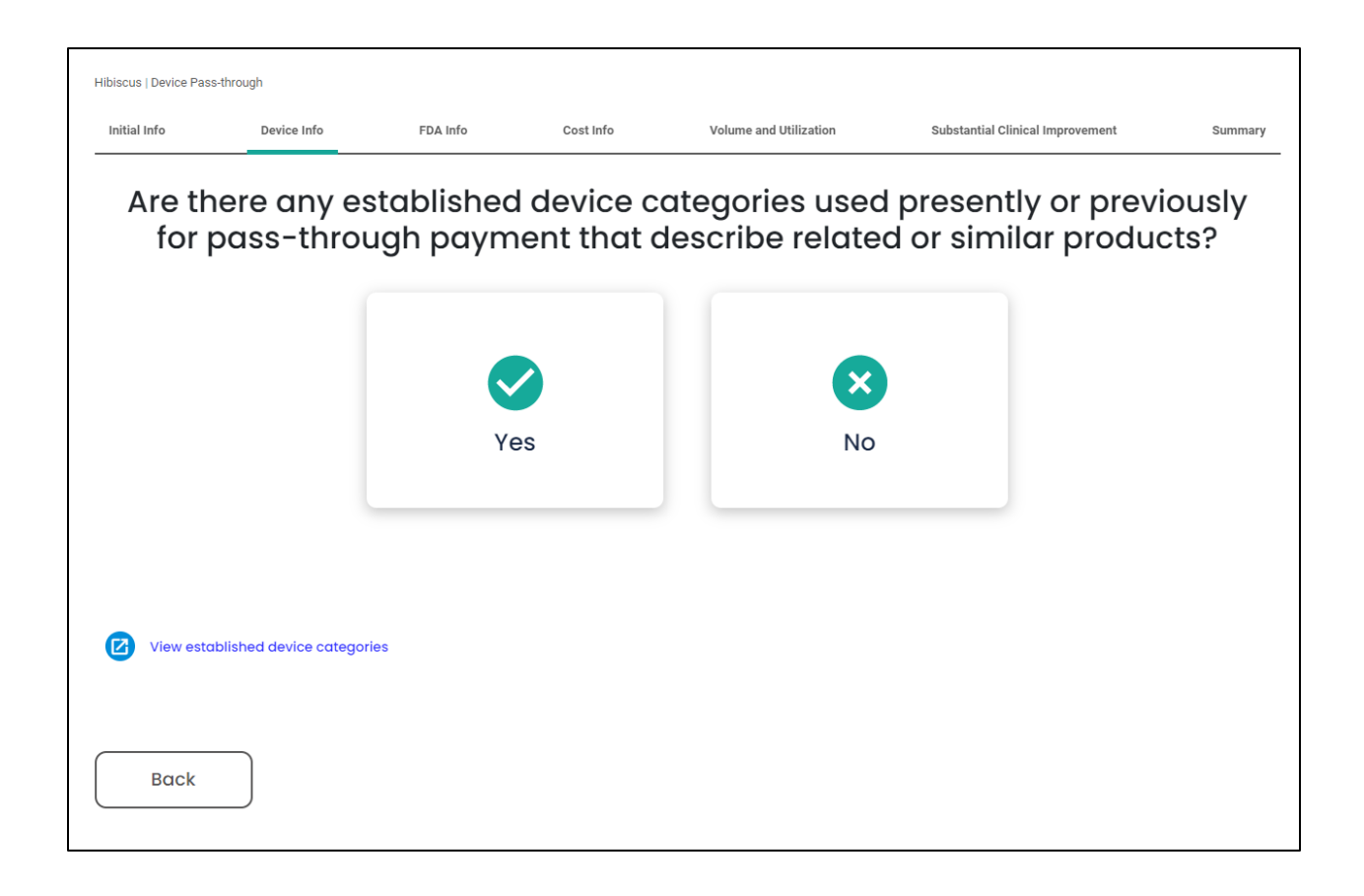

Clicking "Yes" takes you to this page:

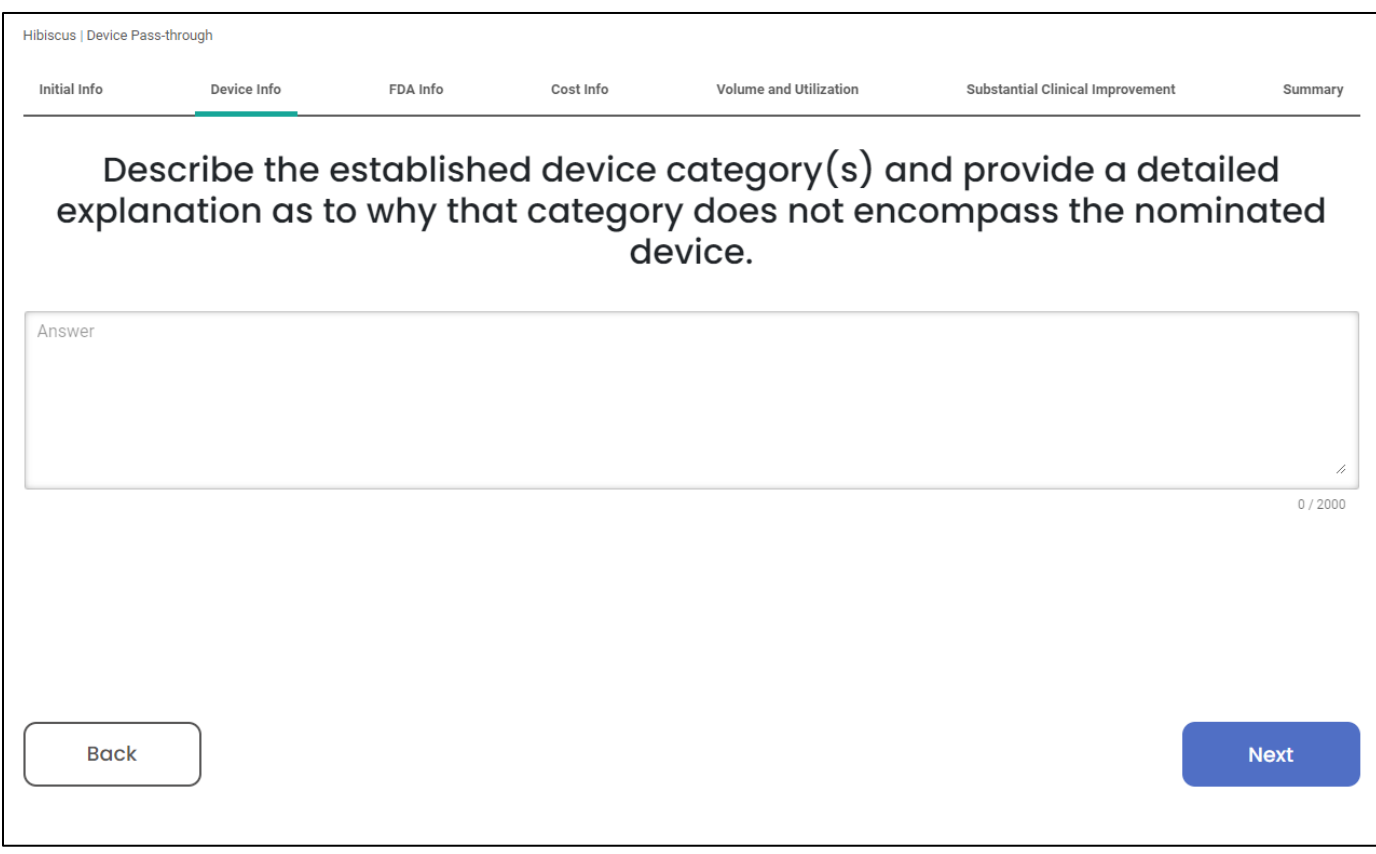

Clicking "No" takes you to this page:

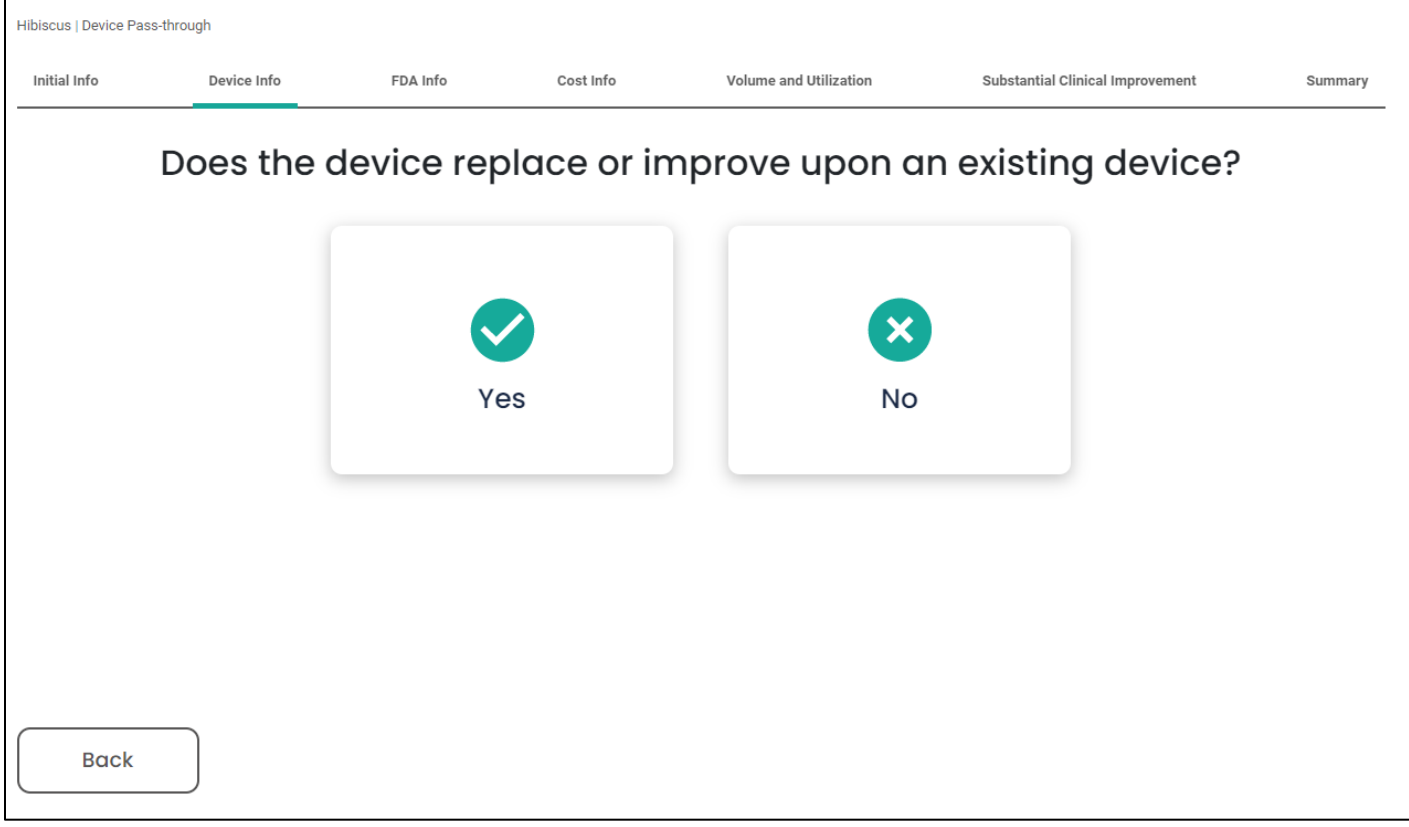

Clicking "Yes" takes you here:

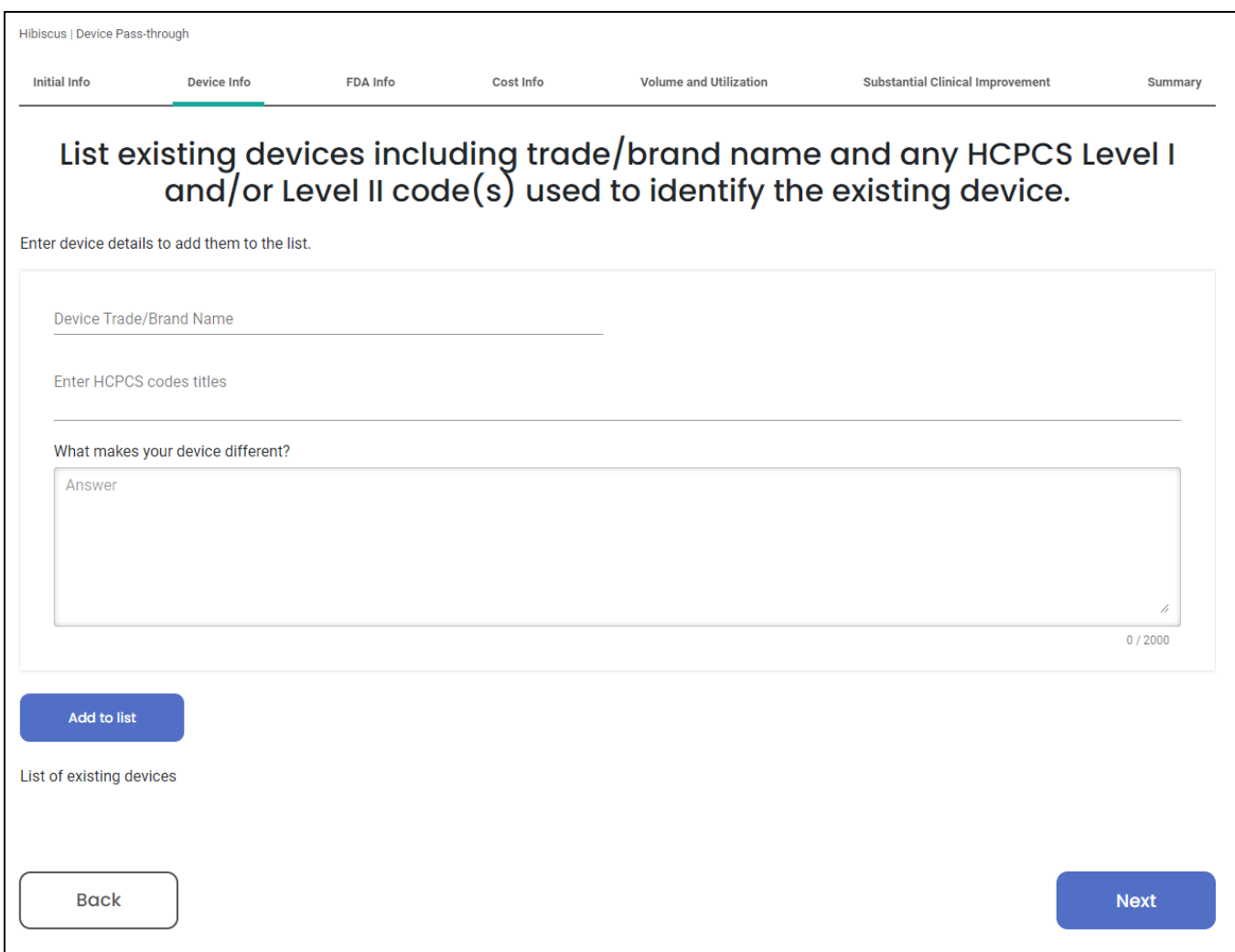

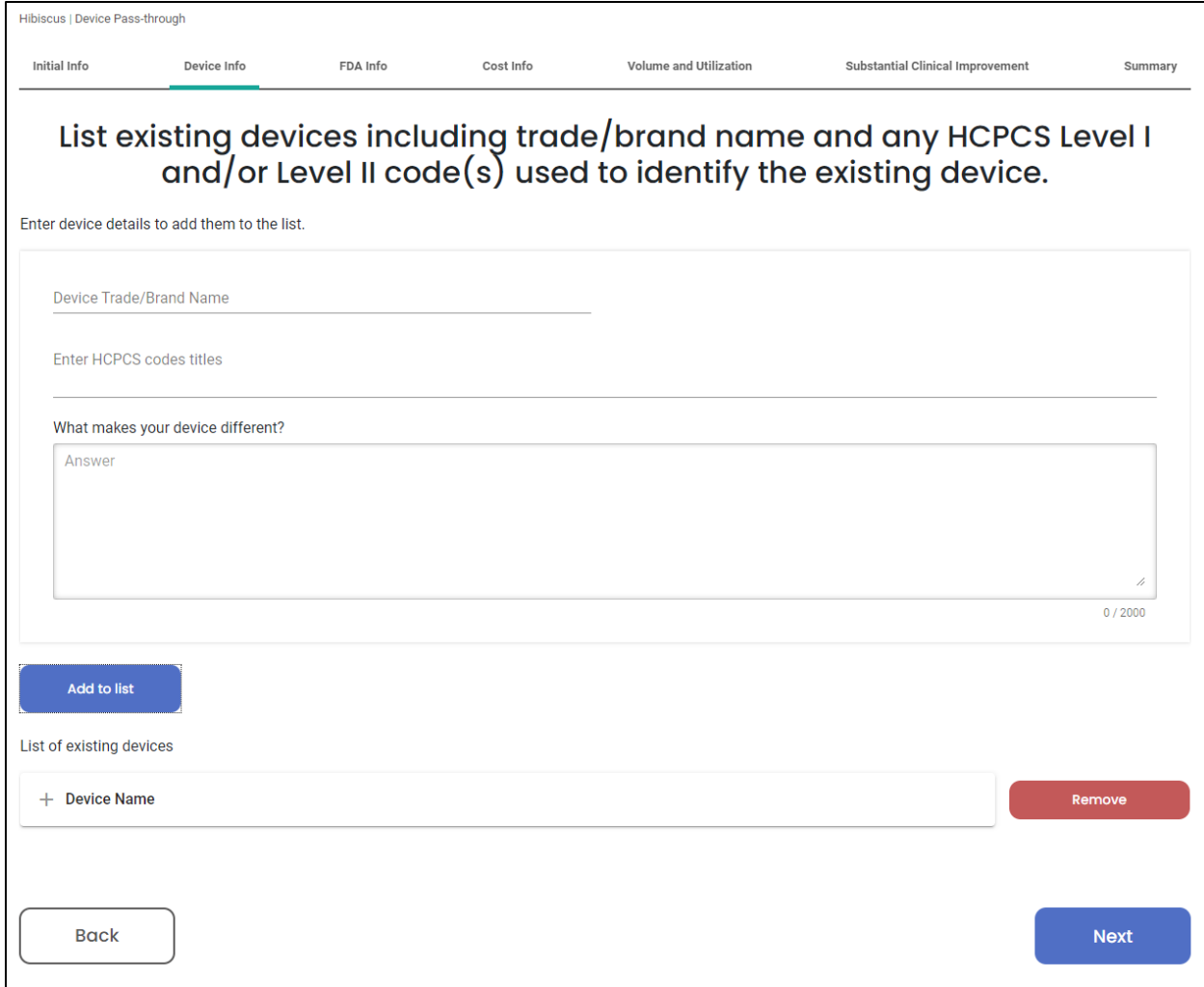

Clicking "No" takes you here:

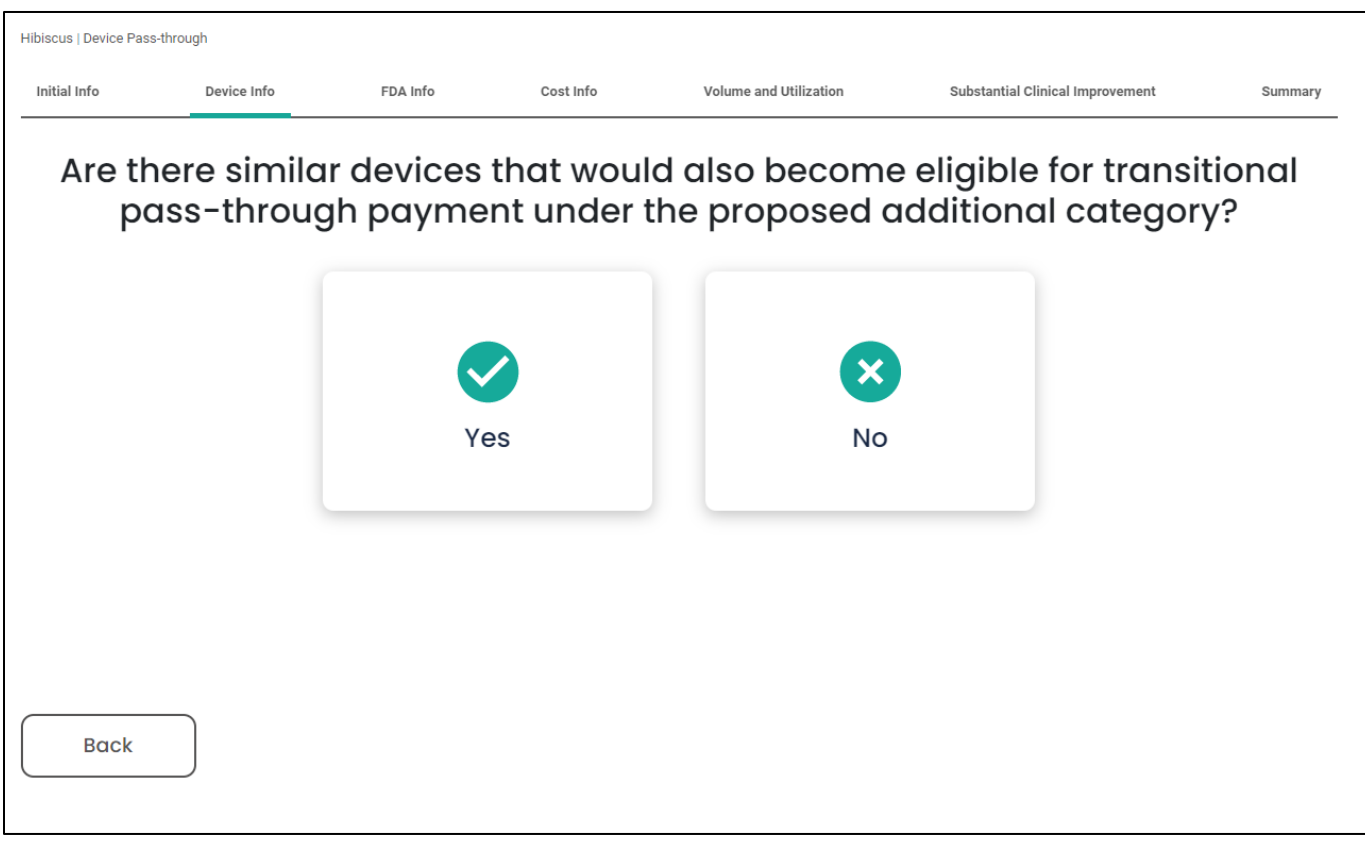

Clicking "Yes" to the above screen takes you here:

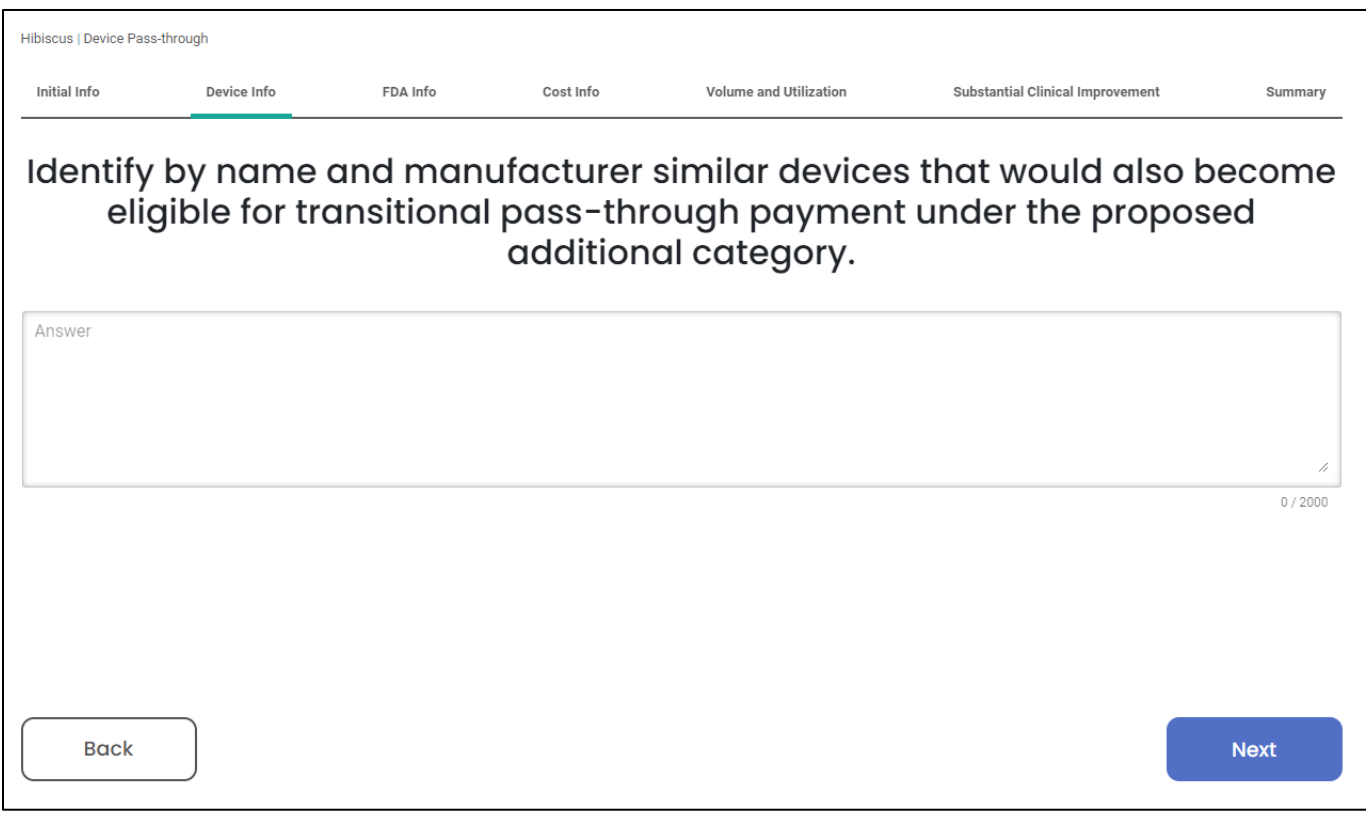

Clicking "No" takes you here:

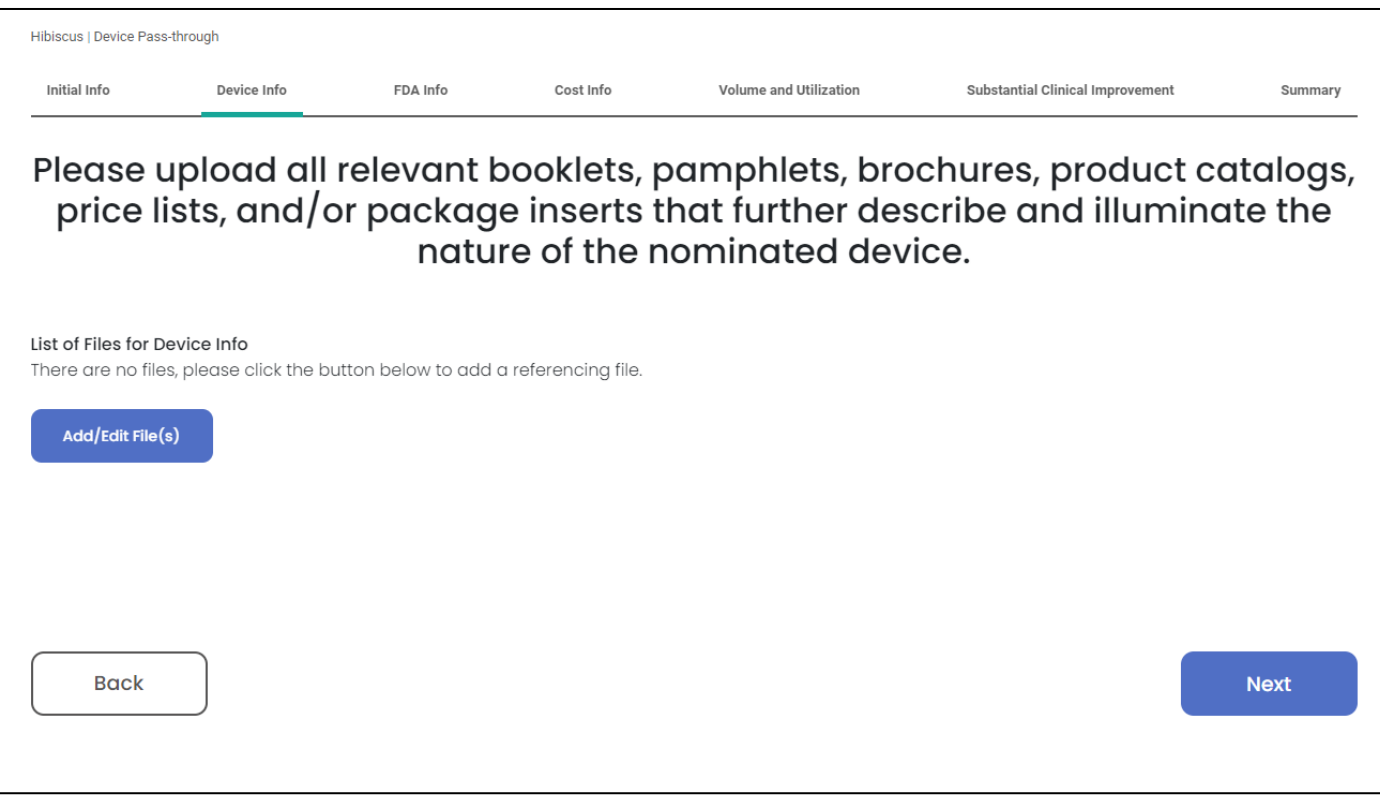

Clicking on "Add/Edit File(s)" takes you to this screen:

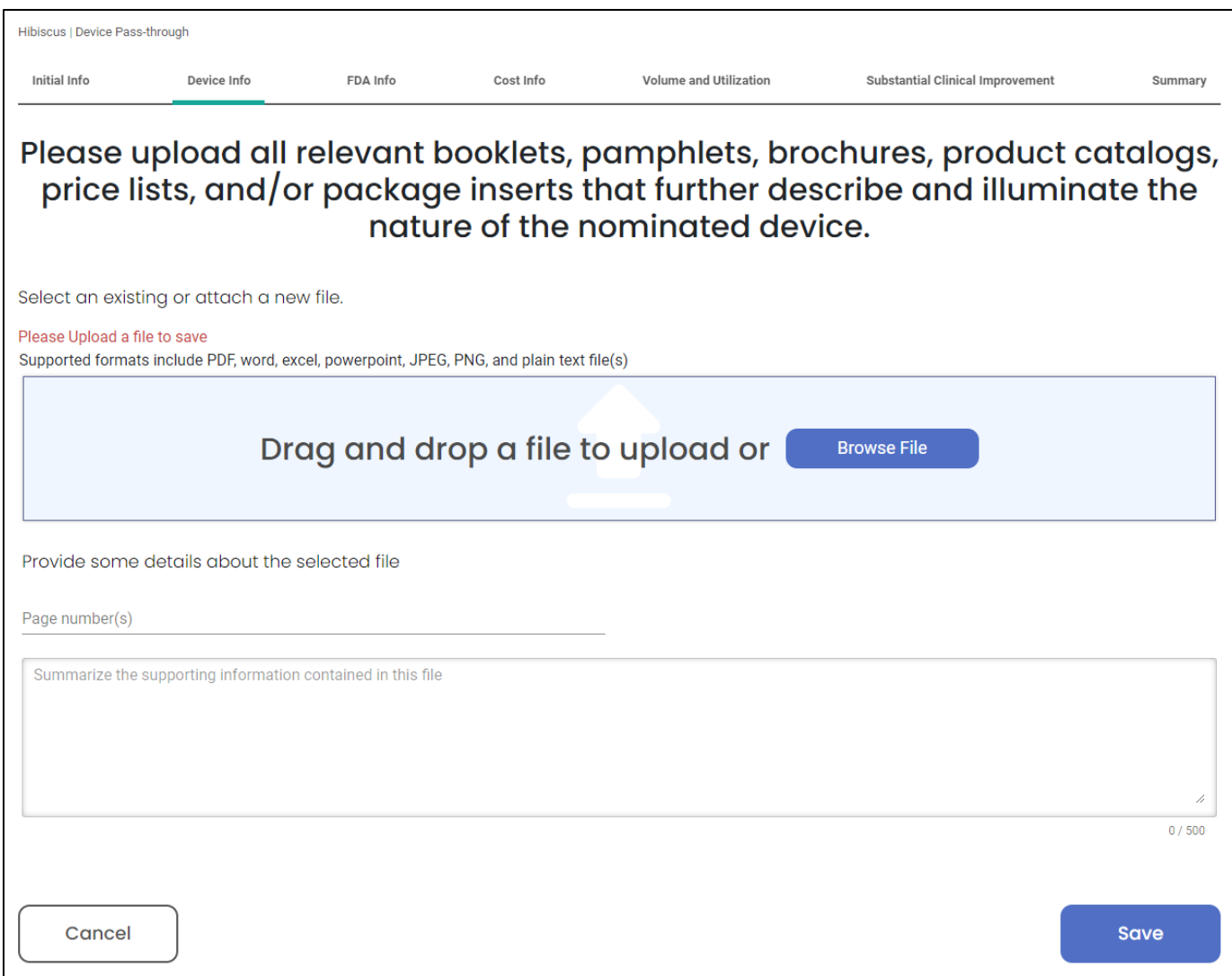

Clicking "Save" takes you to this screen:

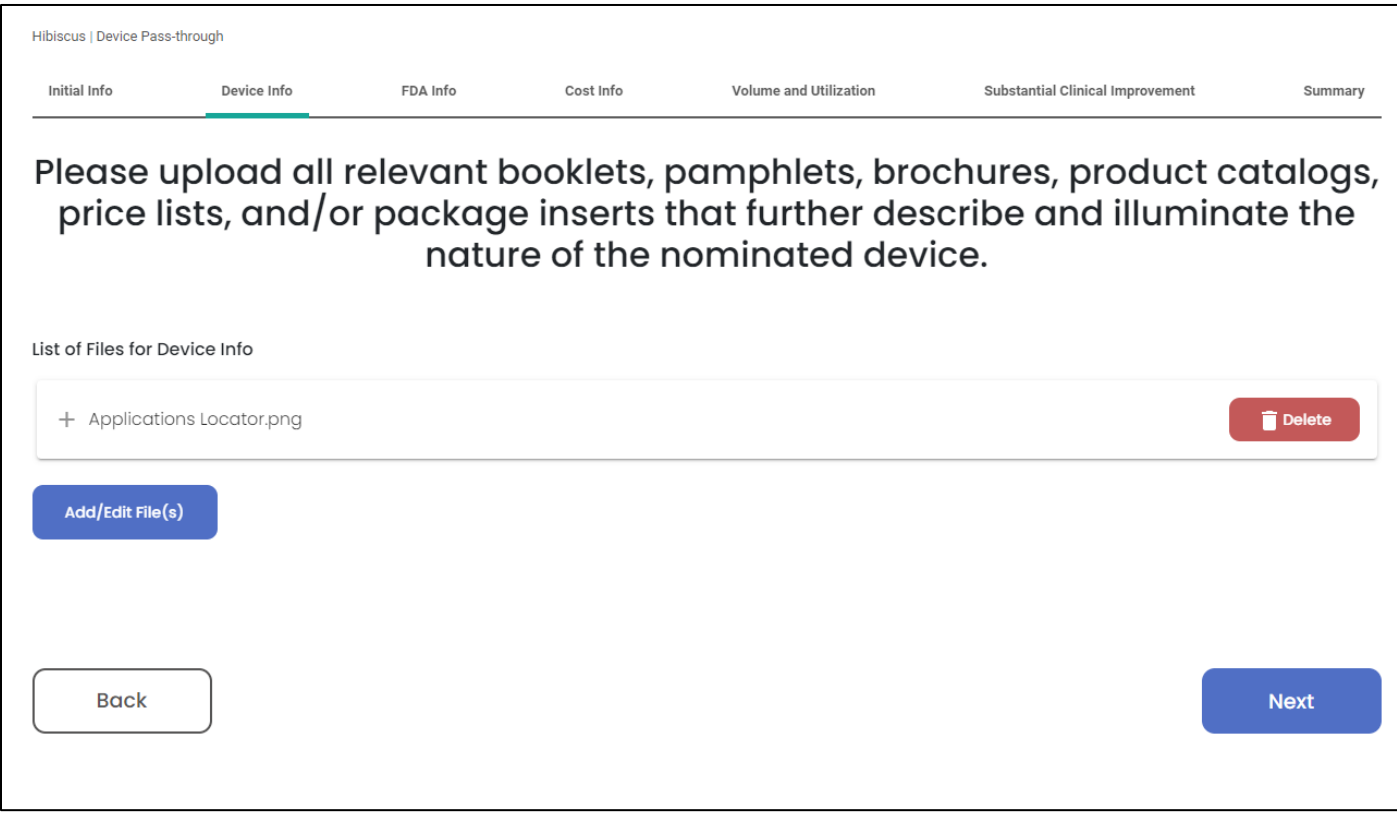

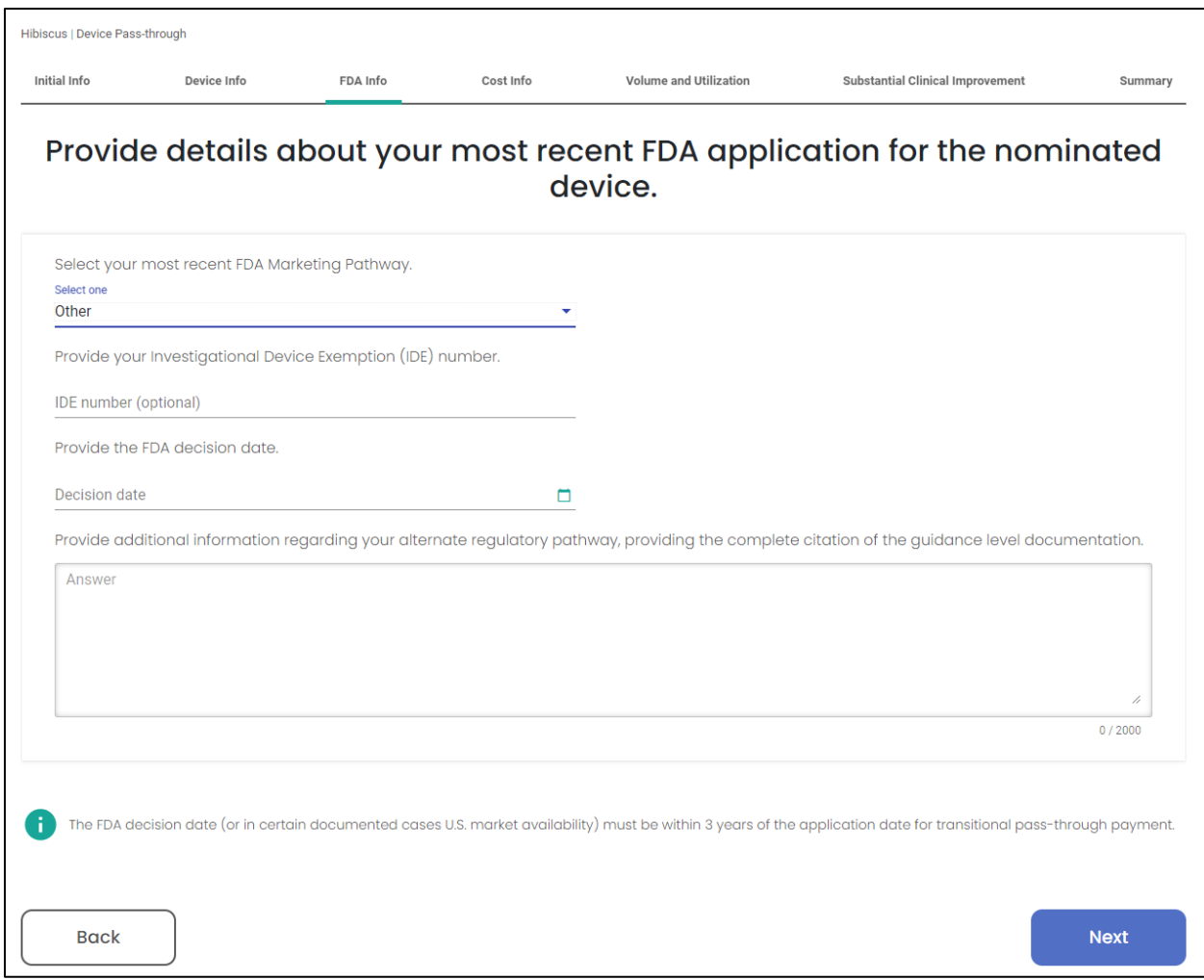

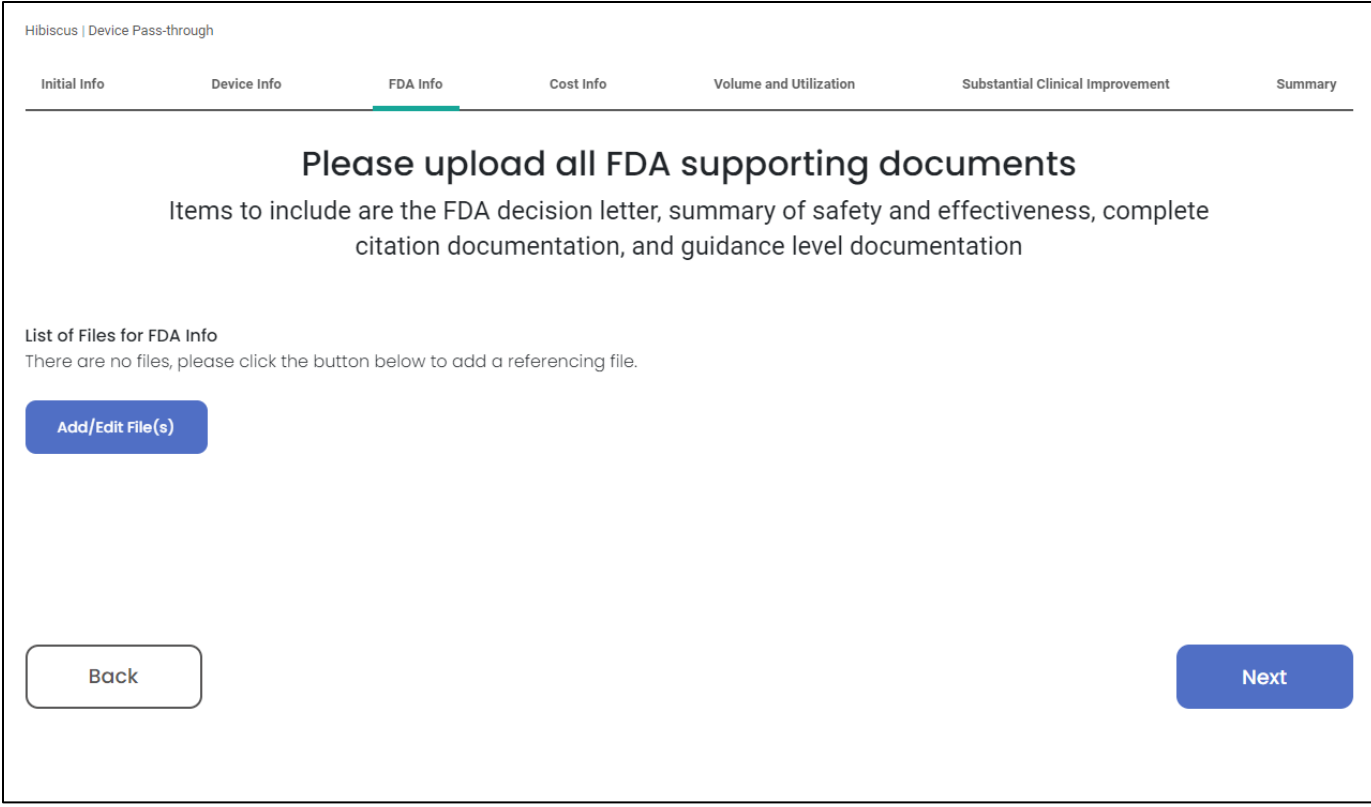

Clicking on "Add/Edit File(s)" takes you to this screen:

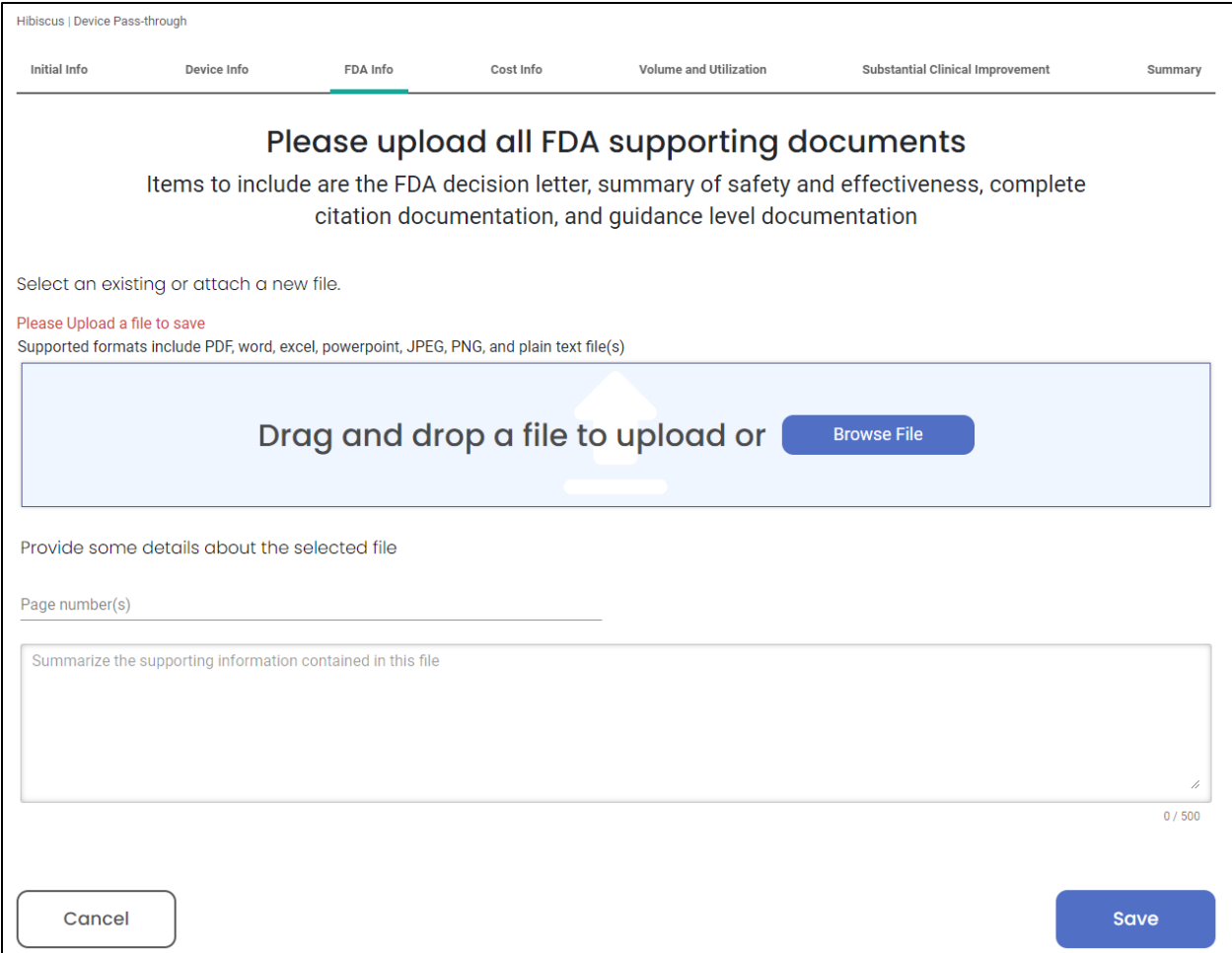

Clicking "Save" will take you to this screen:

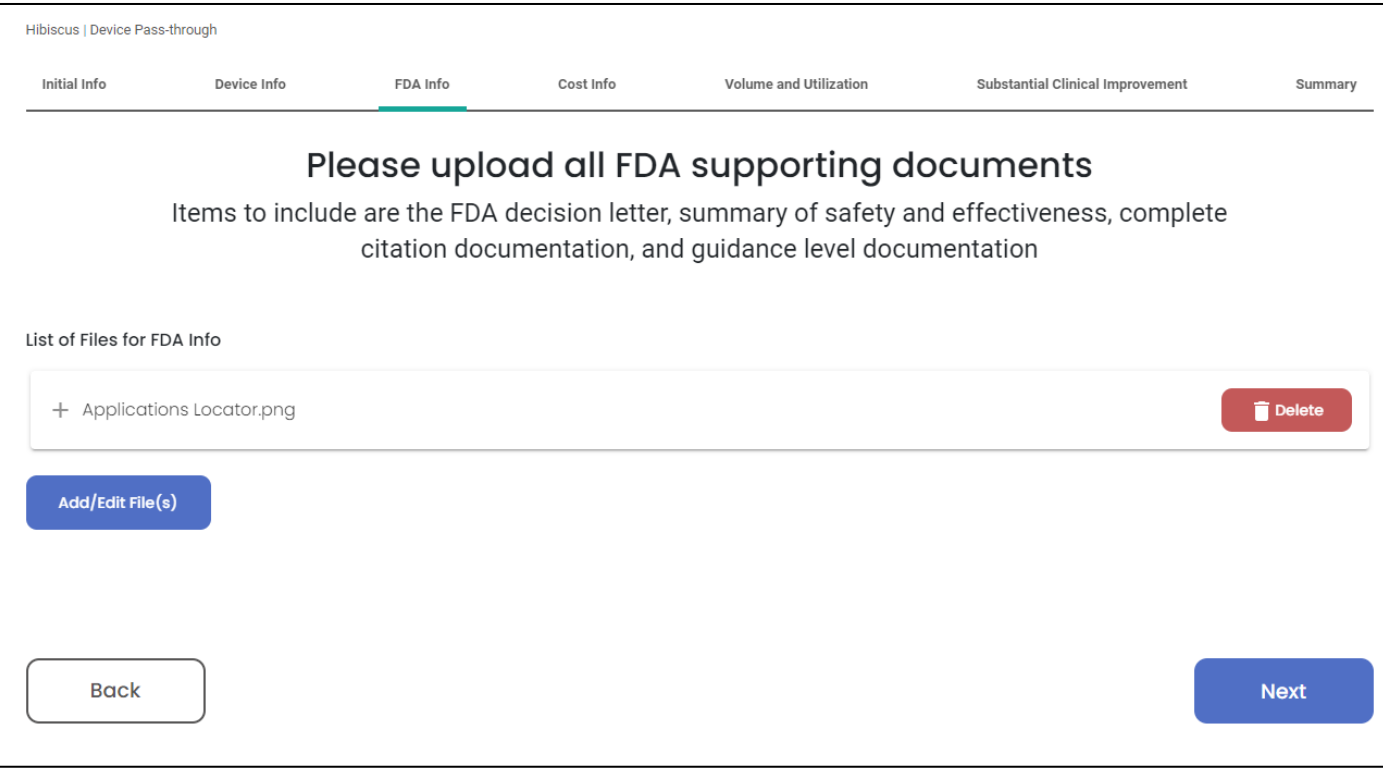

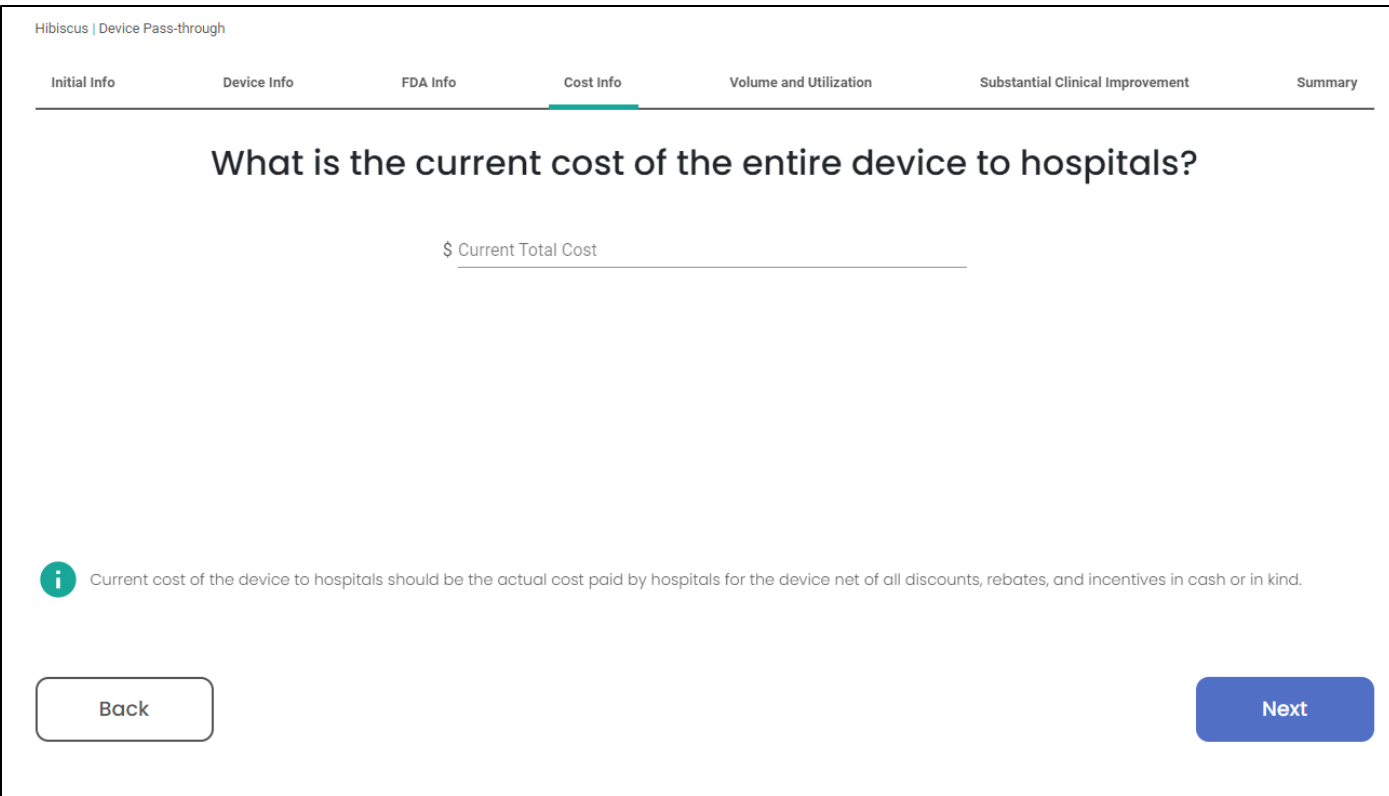

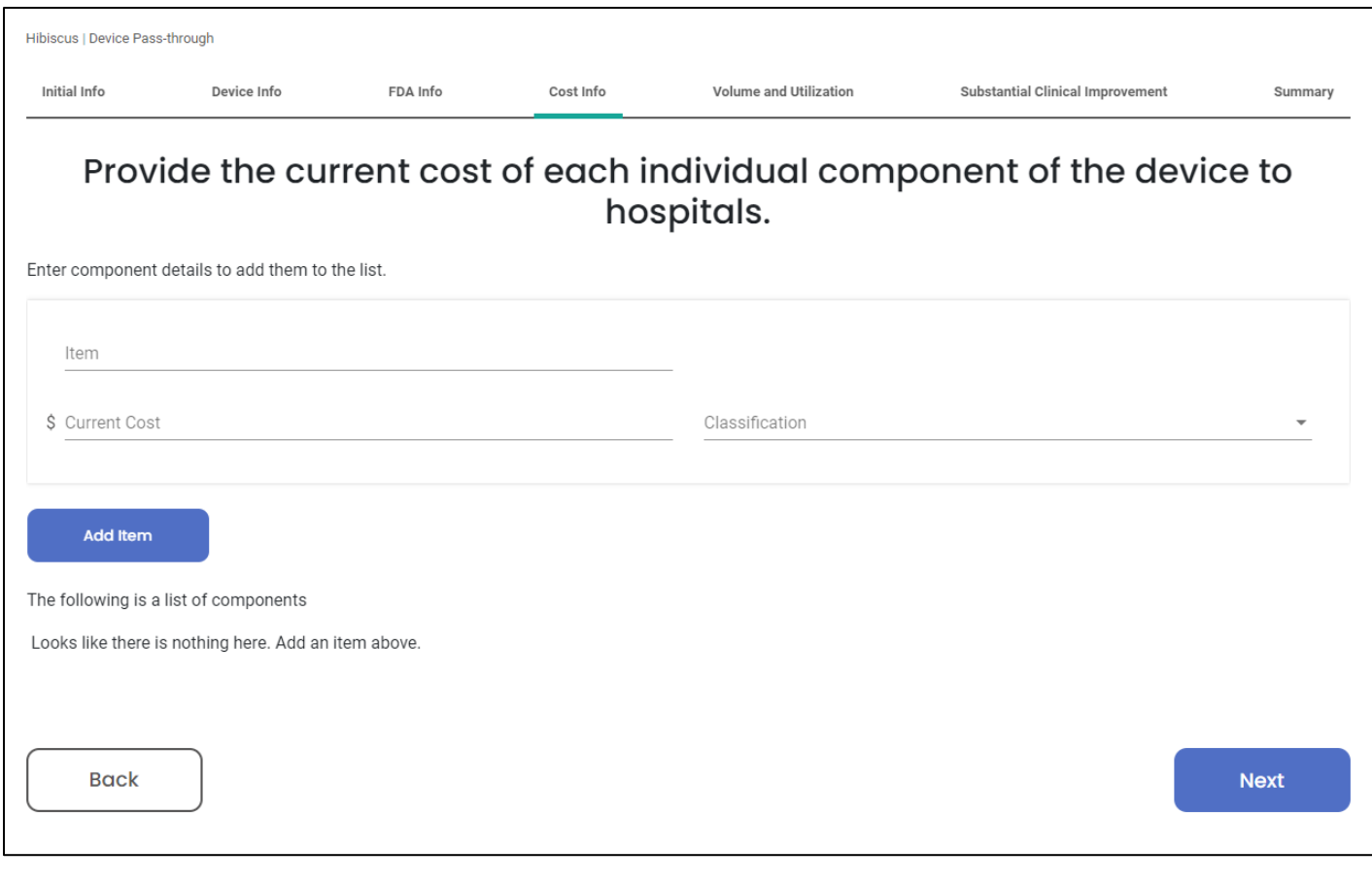

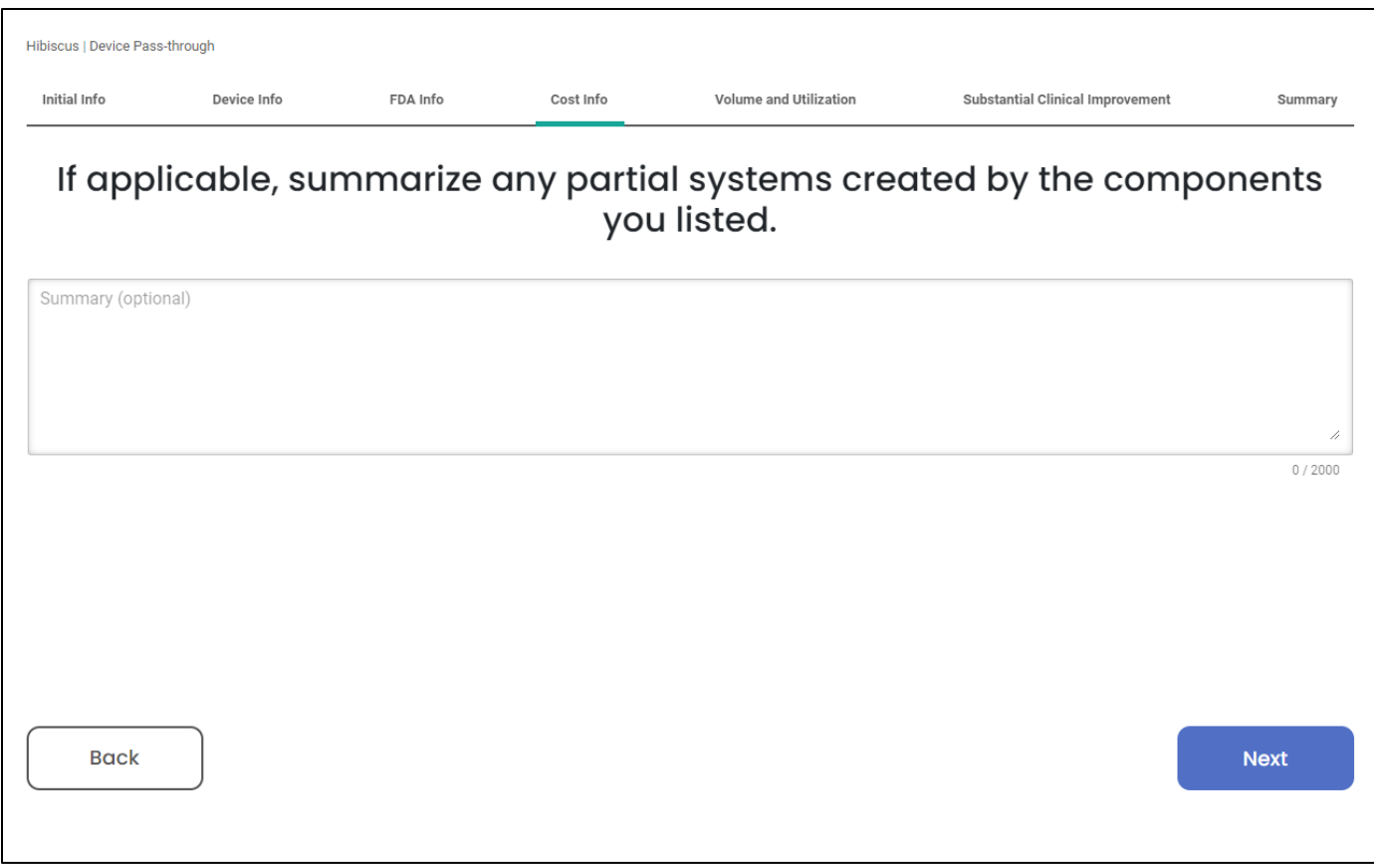

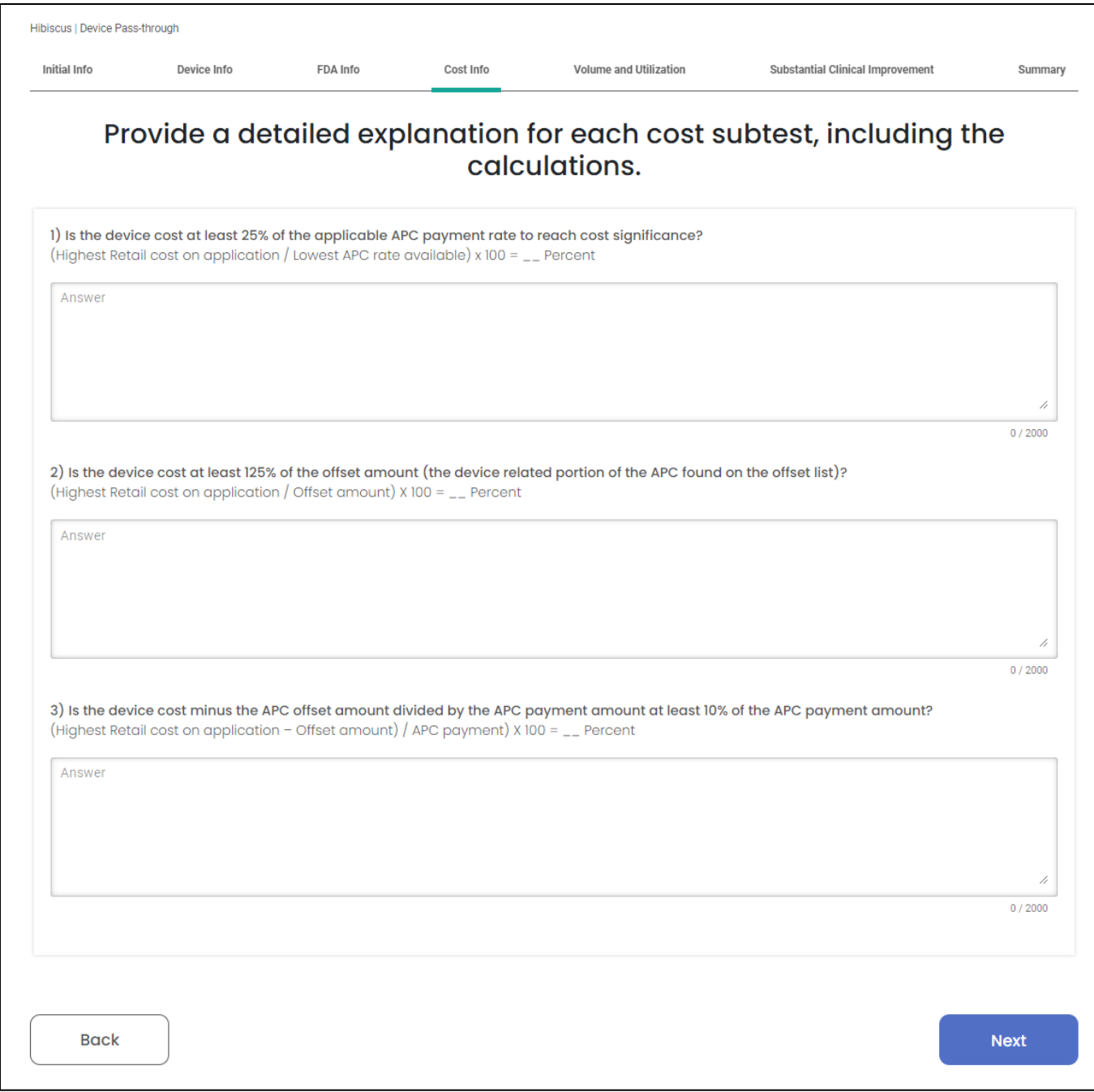

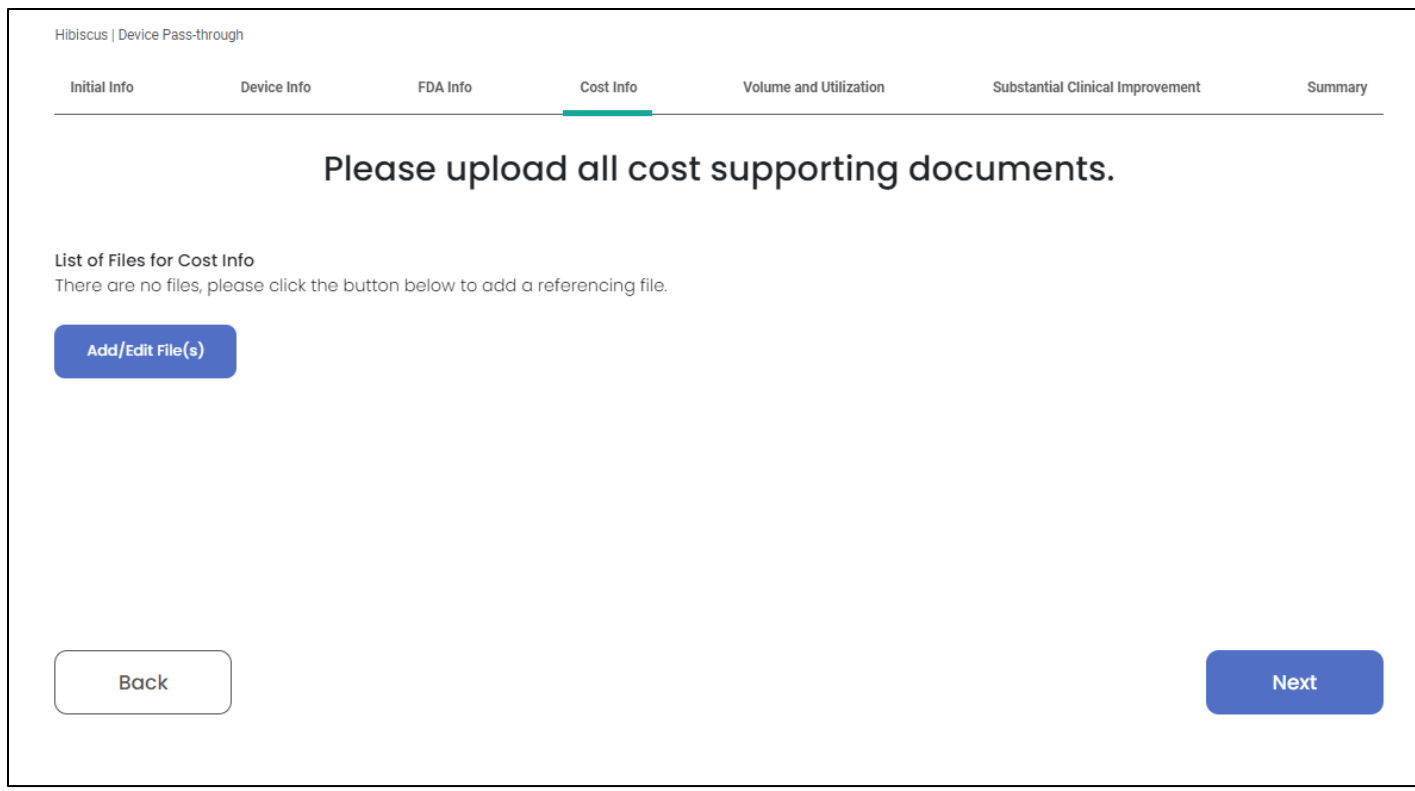

Clicking "Add/Edit File(s)" will take you to this screen:

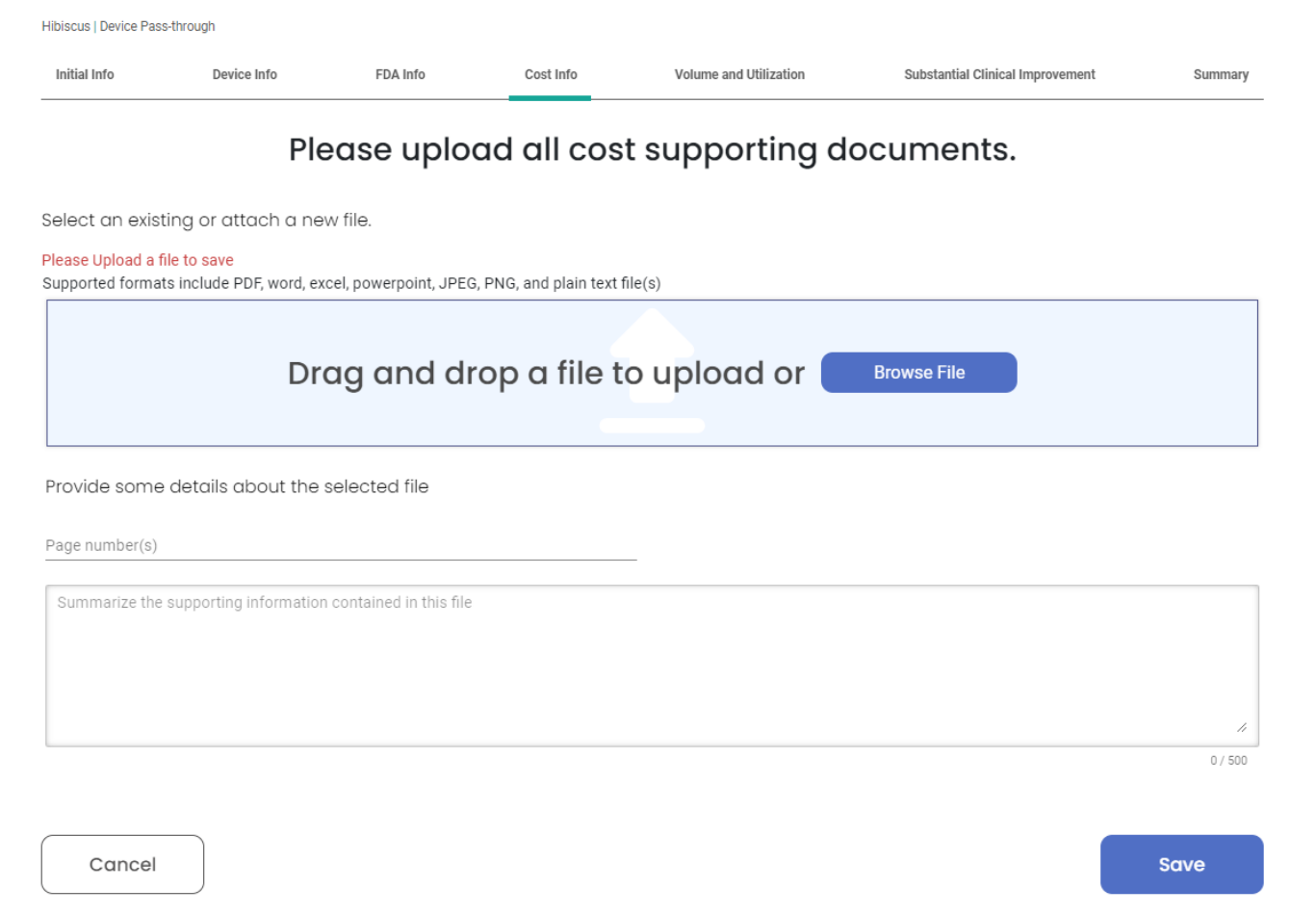

Clicking "Save" takes you to this screen:

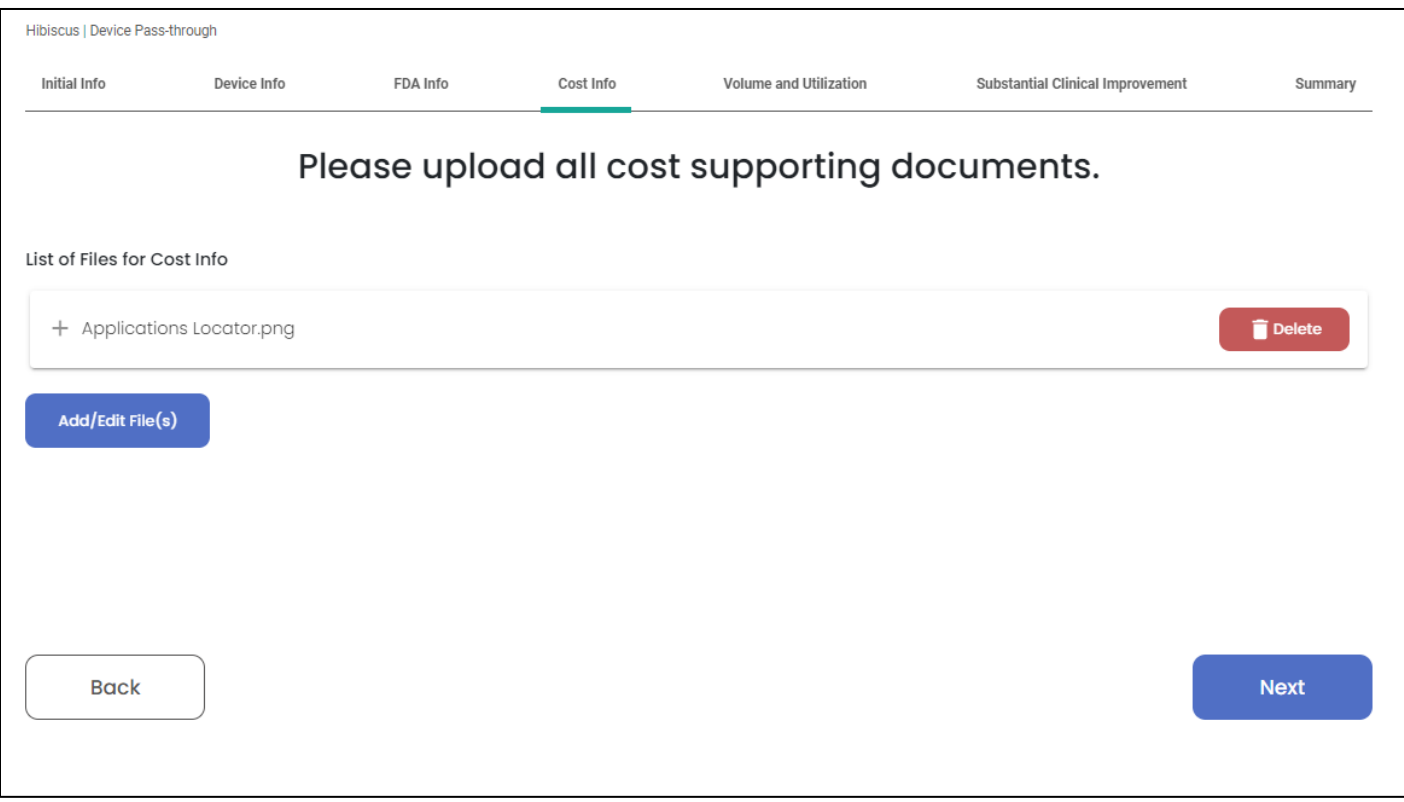

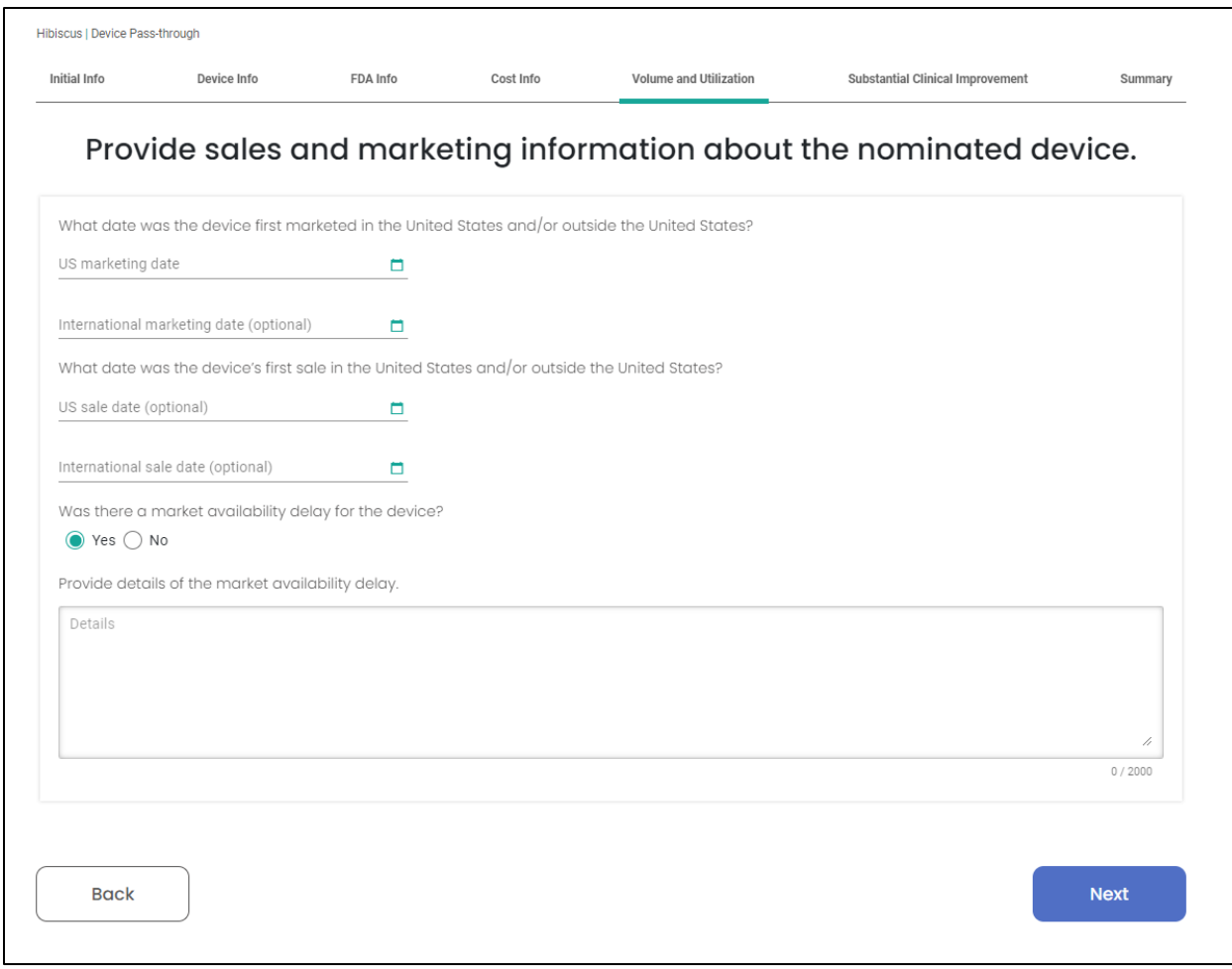

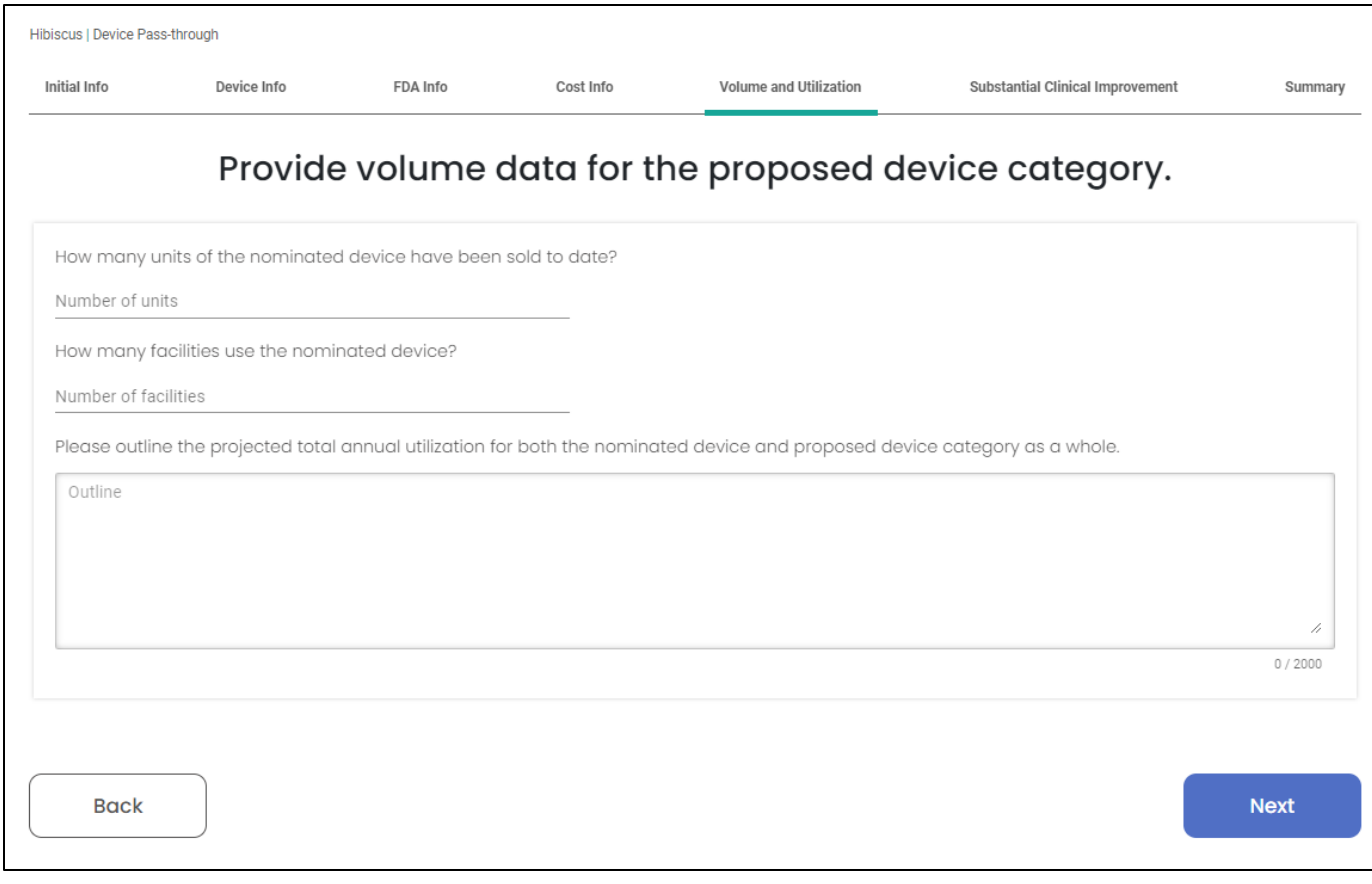

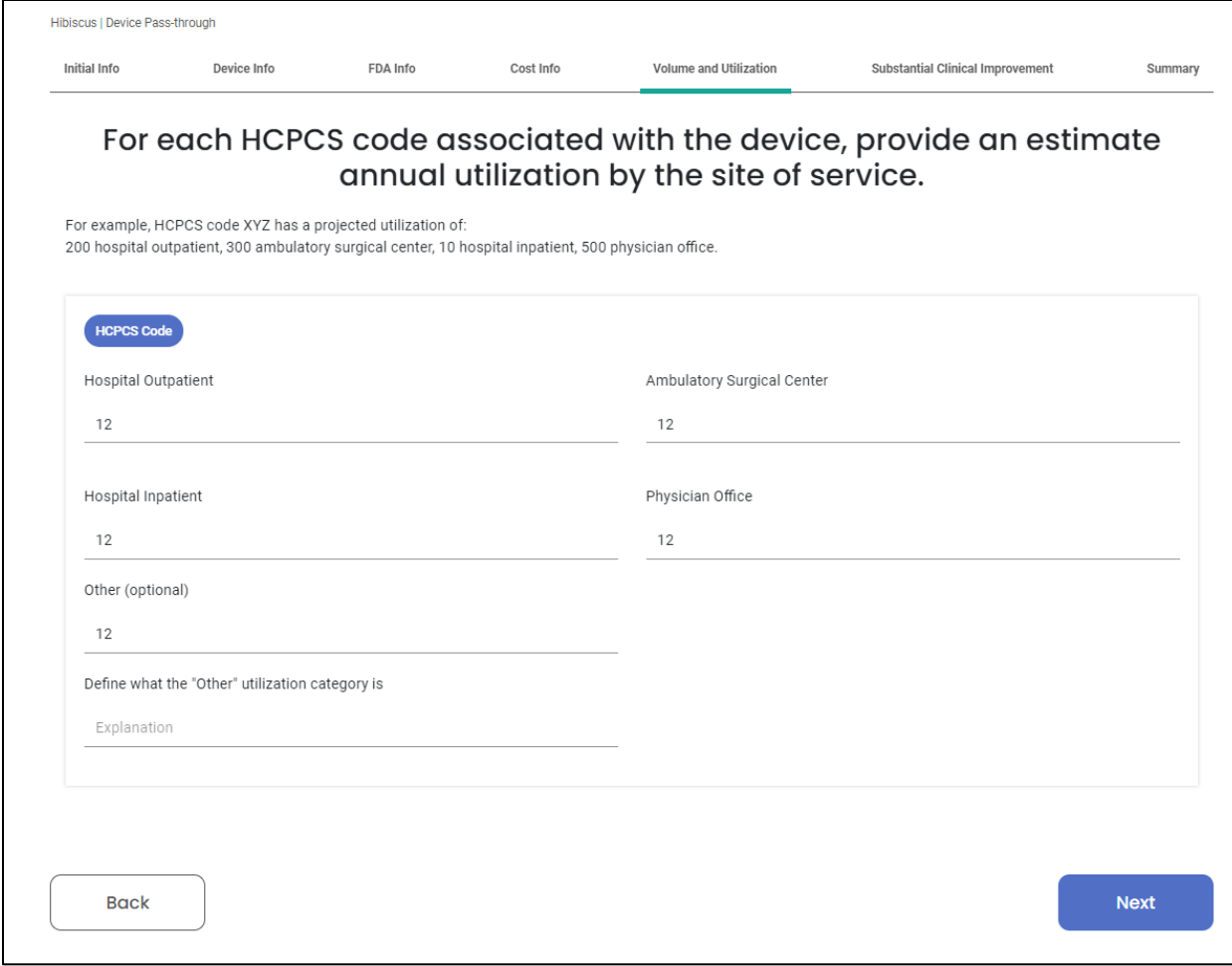

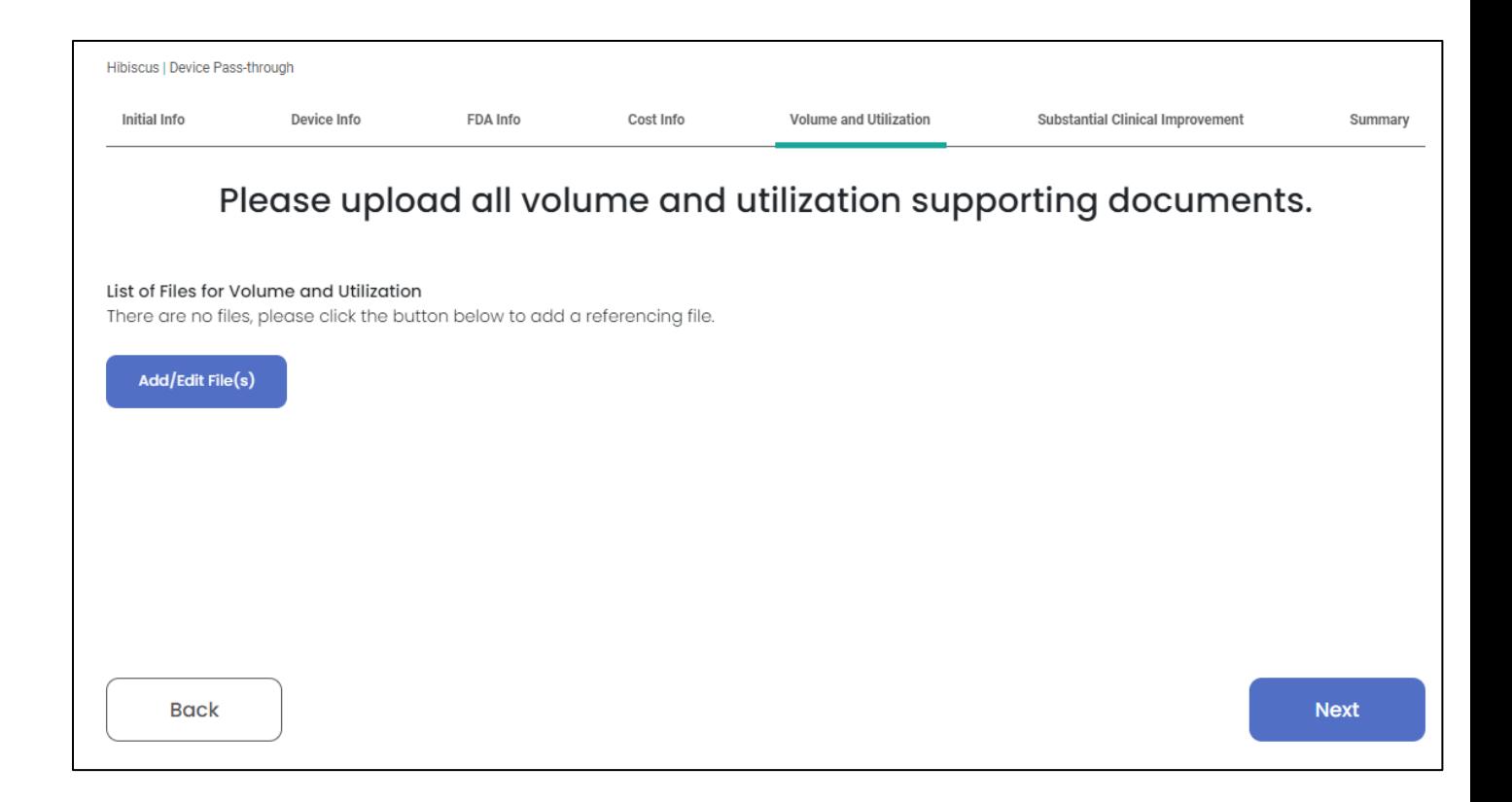

Clicking on "Add/Edit File(s)" takes you to this screen:

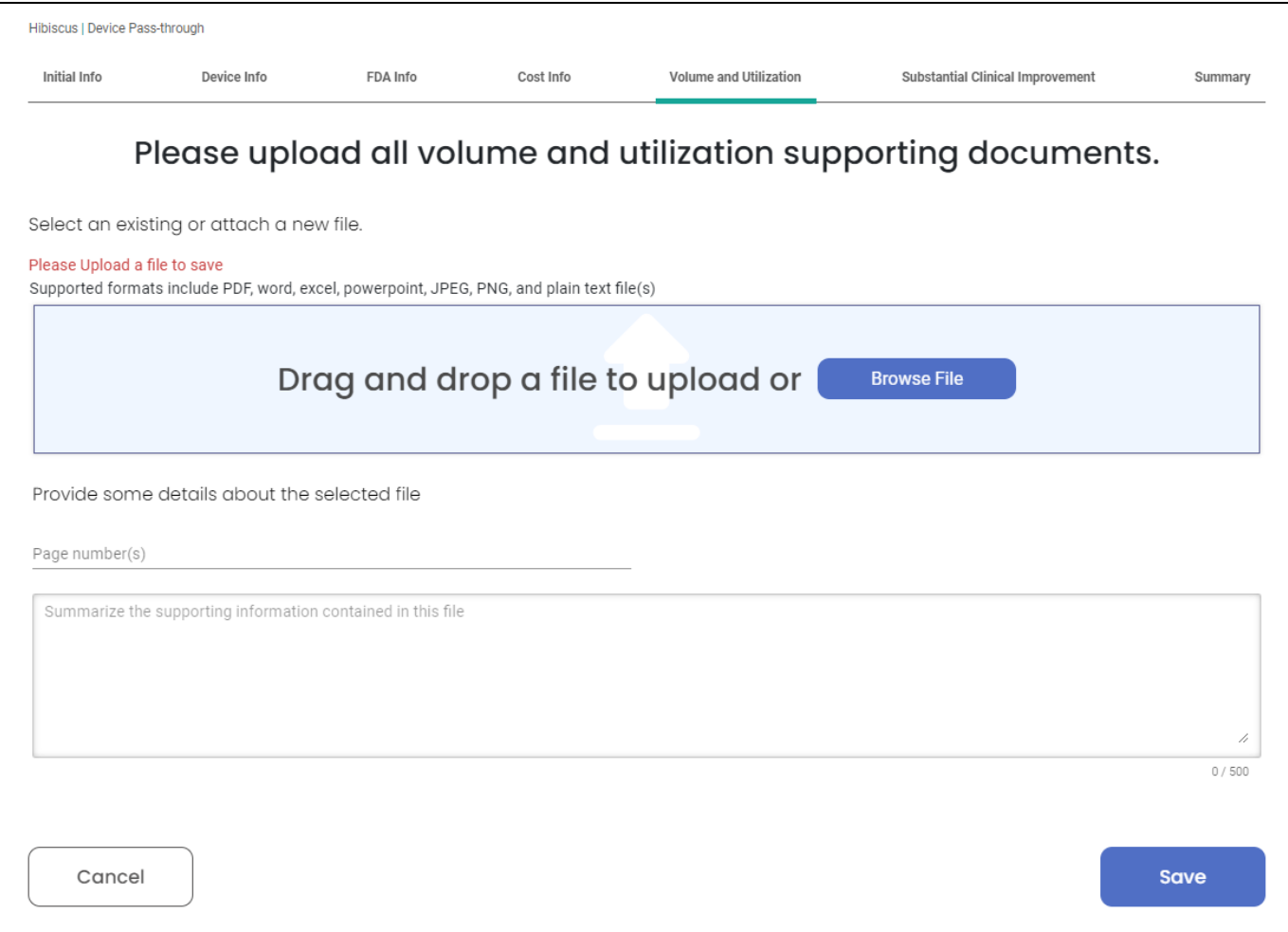

Clicking on "Save" will take you to this screen:

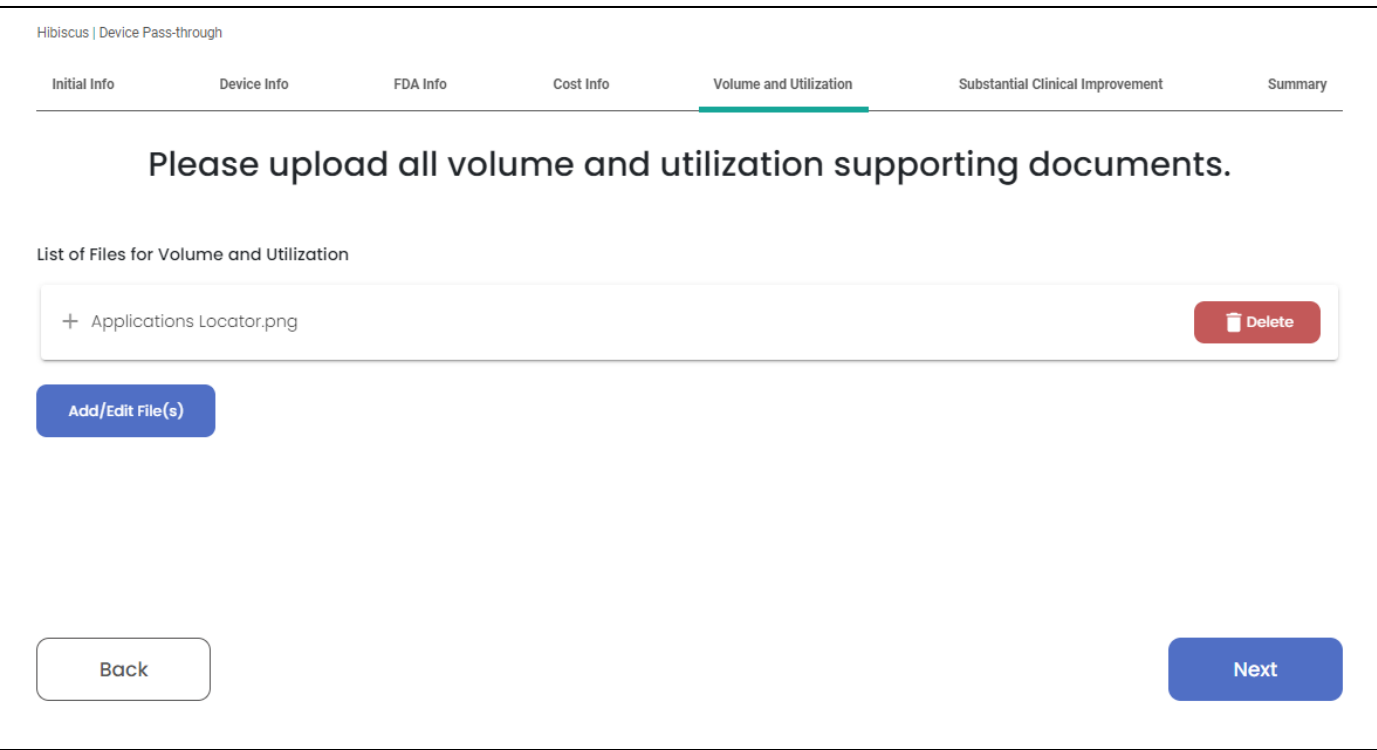

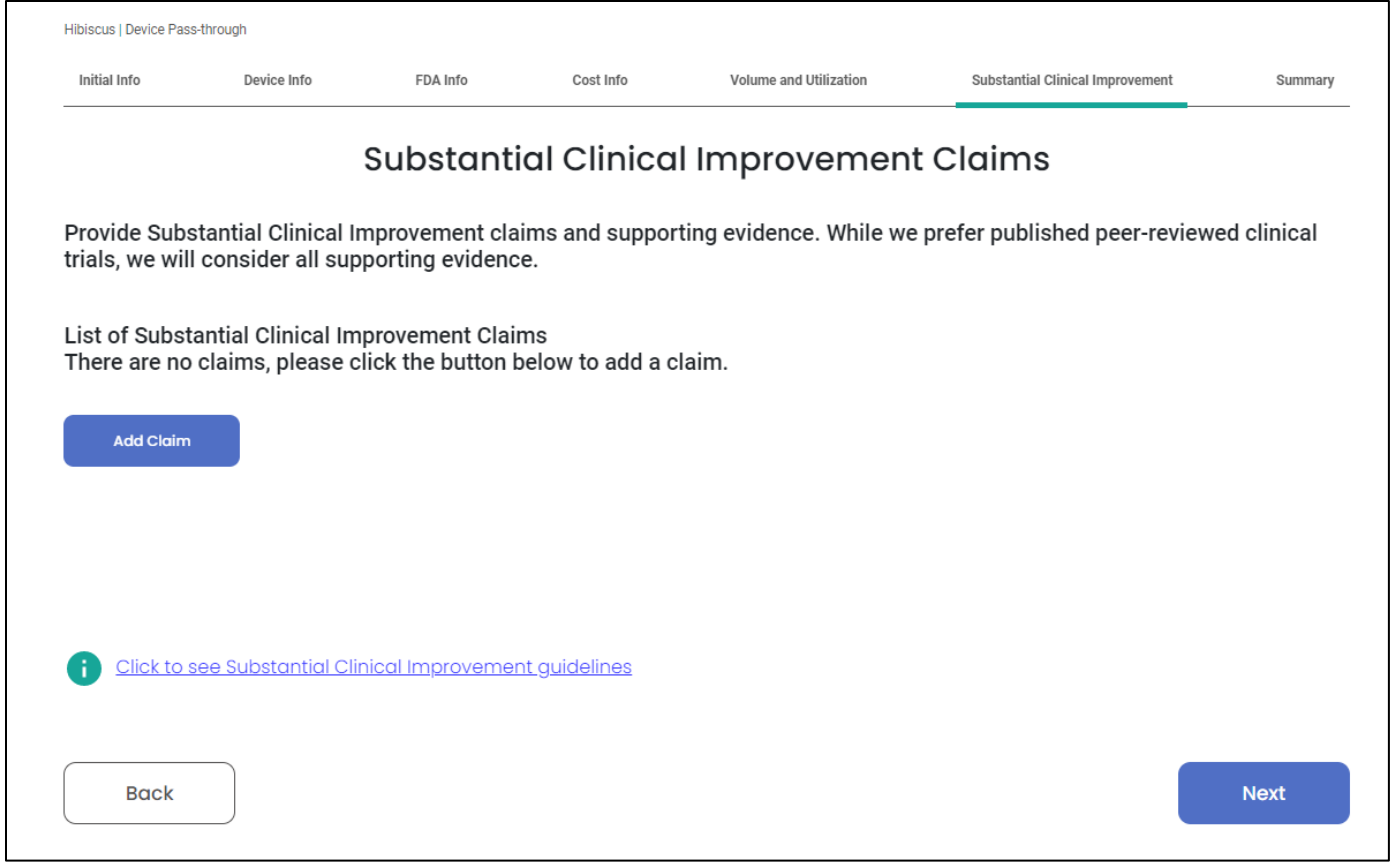

Clicking on "Add Claim" takes you to this screen:

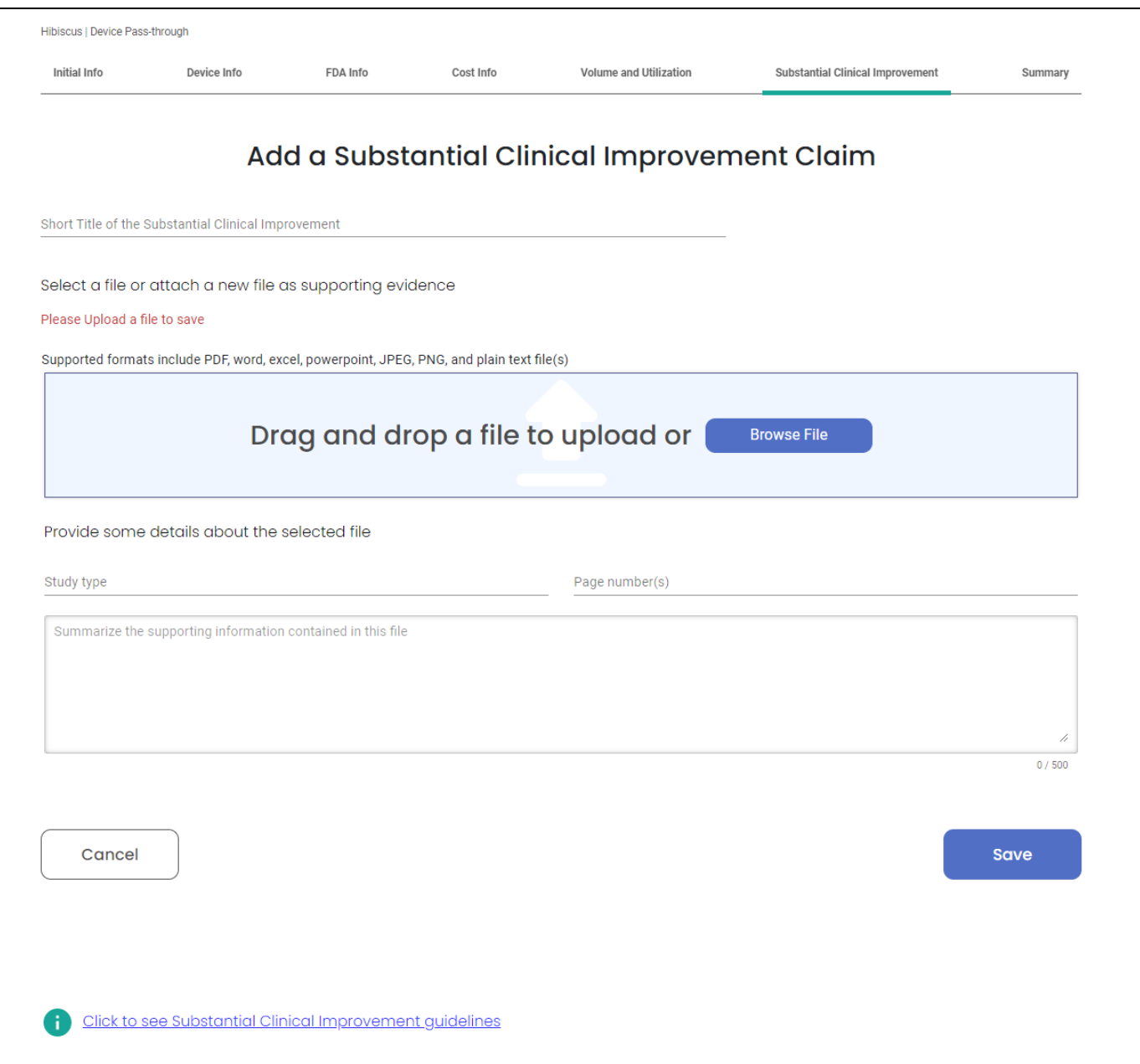

Clicking "Save" will take you to this screen:

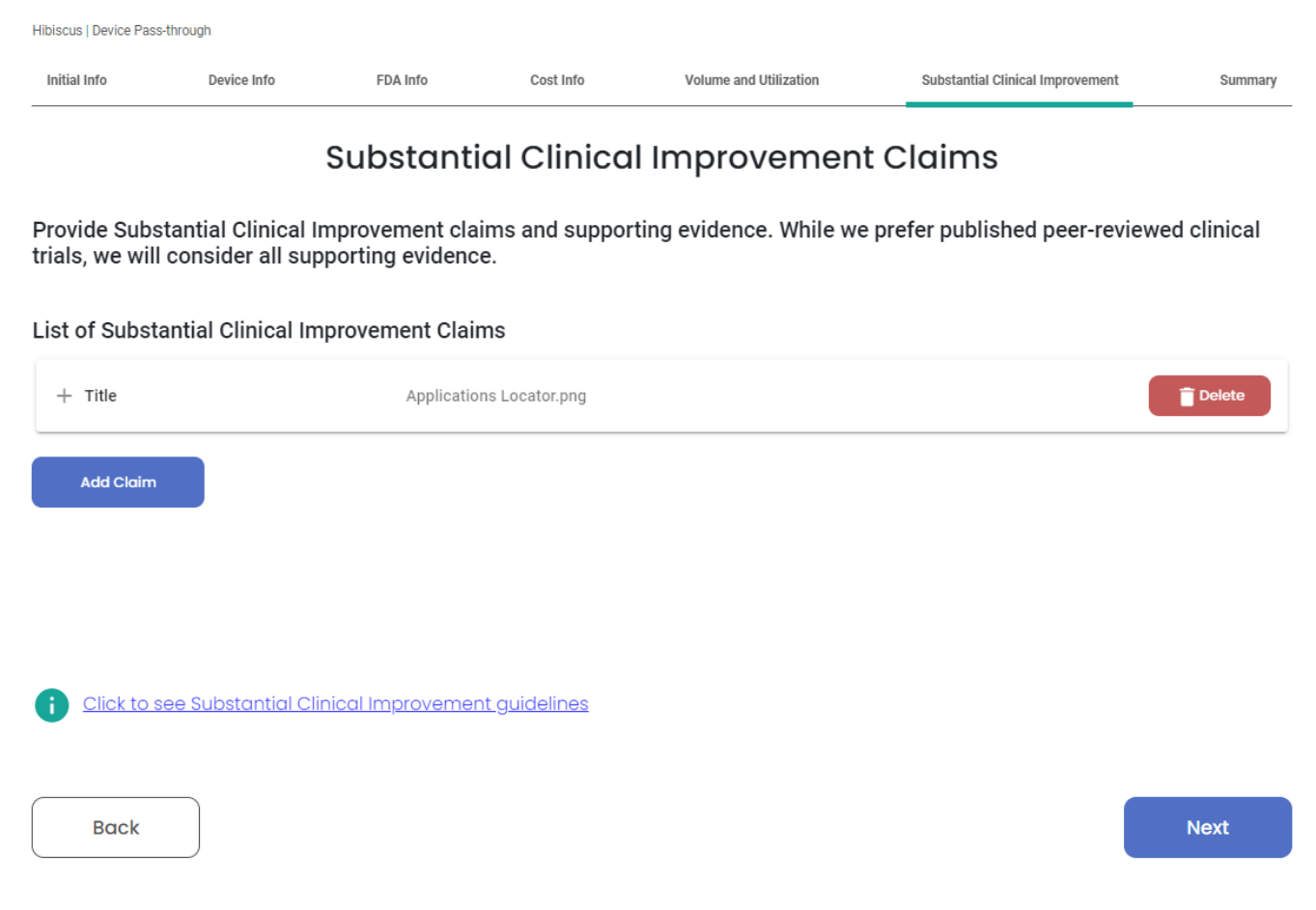